# Veritas™ File System Programmer's Reference Guide

Solaris

5.0

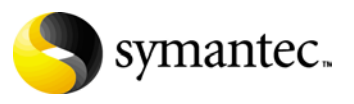

# Veritas File System Programmer's Reference Guide

Copyright © 2006 Symantec Corporation. All rights reserved.

Veritas File System 5.0 PN: N18542F

Symantec, the Symantec logo, and Storage Foundation are trademarks or registered trademarks of Symantec Corporation or its affiliates in the U.S. and other countries. Other names may be trademarks of their respective owners.

The product described in this document is distributed under licenses restricting its use, copying, distribution, and decompilation/reverse engineering. No part of this document may be reproduced in any form by any means without prior written authorization of Symantec Corporation and its licensors, if any.

THIS DOCUMENTATION IS PROVIDED "AS IS" AND ALL EXPRESS OR IMPLIED CONDITIONS, REPRESENTATIONS AND WARRANTIES, INCLUDING ANY IMPLIED WARRANTY OF MERCHANTABILITY, FITNESS FOR A PARTICULAR PURPOSE OR NON-INFRINGEMENT, ARE DISCLAIMED, EXCEPT TO THE EXTENT THAT SUCH DISCLAIMERS ARE HELD TO BE LEGALLY INVALID, SYMANTEC CORPORATION SHALL NOT BE LIABLE FOR INCIDENTAL OR CONSEQUENTIAL DAMAGES IN CONNECTION WITH THE FURNISHING PERFORMANCE, OR USE OF THIS DOCUMENTATION. THE INFORMATION CONTAINED IN THIS DOCUMENTATION IS SUBJECT TO CHANGE WITHOUT NOTICE.

The Licensed Software and Documentation are deemed to be "commercial computer software" and "commercial computer software documentation" as defined in FAR Sections 12.212 and DFARS Section 227.7202.

Symantec Corporation 20330 Stevens Creek Blvd. Cupertino, CA 95014 [www.symantec.com](http://www.symantec.com) 

Printed in the United States of America.

# Third-party legal notices

Third-party software may be recommended, distributed, embedded, or bundled with this Symantec product. Such third-party software is licensed separately by its copyright holder. All third-party copyrights associated with this product are listed in the accompanying release notes.

Solaris is a trademark of Sun Microsystems, Inc.

# Licensing and registration

## Technical support

For technical assistance, visit<http://support.veritas.com> and select phone or email support. Use the Knowledge Base search feature to access resources such as TechNotes, product alerts, software downloads, hardware compatibility lists, and our customer email notification service.

# Contents

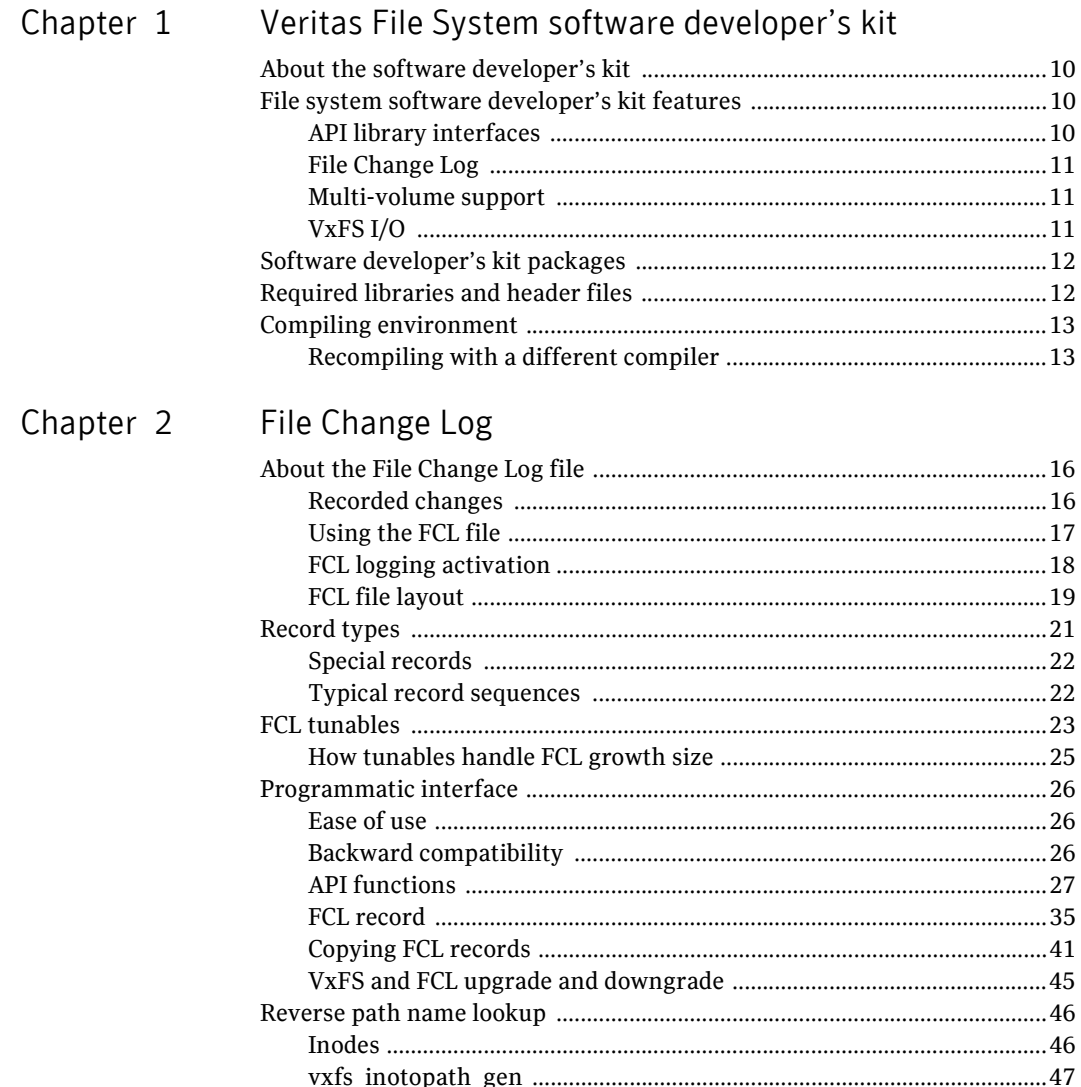

# [Chapter 3 Multi-volume support](#page-48-0)

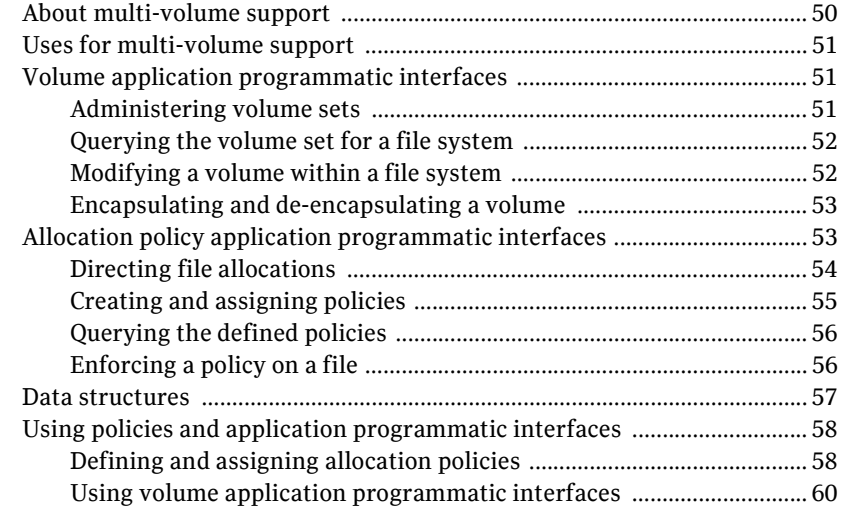

# [Chapter 4 Named data streams](#page-60-0)

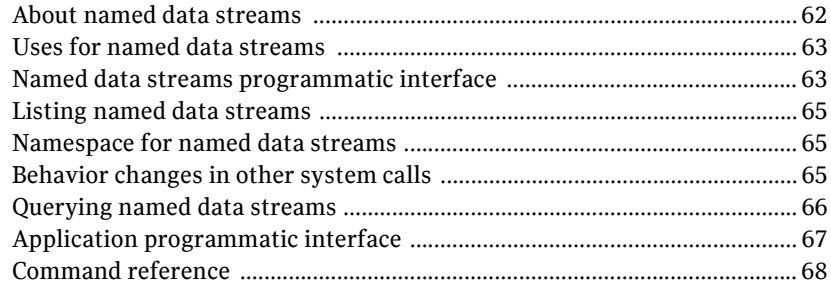

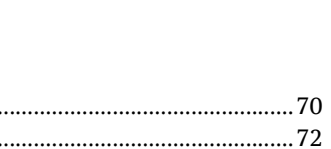

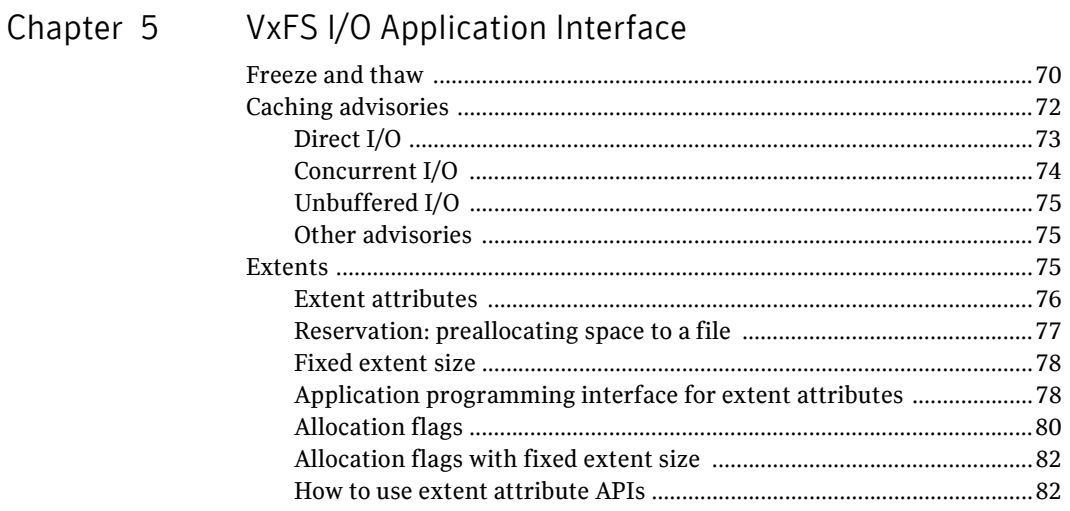

# Chapter

# <span id="page-8-0"></span>Veritas File System software developer's kit

This chapter includes the following topics:

- [About the software developer's kit](#page-9-0)
- [File system software developer's kit features](#page-9-1)
- [Software developer's kit packages](#page-11-0)
- [Required libraries and header files](#page-11-1)
- [Compiling environment](#page-12-0)

# <span id="page-9-0"></span>About the software developer's kit

Veritas File System (VxFS) Software Developer's Kit (SDK) provides developers with the information necessary to use the application programming interfaces (APIs) to modify and tune various features and components of the Veritas File System. These APIs are provided with the VxFS Software Developer's Kit.

Most of the APIs covered in this document are available in VxFS 5.0 and subsequent releases.

The APIs in [Chapter 5, "VxFS I/O Application Interface" on page 69](#page-68-1) are available in VxFS 4.0, subsequent releases, and several releases prior.

# <span id="page-9-1"></span>File system software developer's kit features

This section provides an overview of the VxFS features that are accessible with the SDK.

# <span id="page-9-2"></span>API library interfaces

The API library interfaces highlighted in this SDK are the  $vxfsutil$  library and VxFS IOCTL directives. The library contains a collection of API calls that can be used by applications to take advantage of the features of the VxFS file system. Manual pages are available for all of the API interfaces. The library contains APIs for the following features:

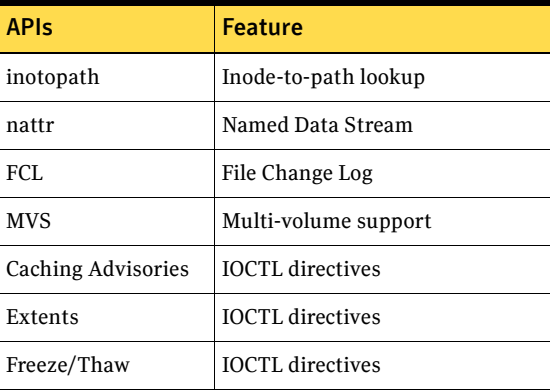

The VxFS API library, vxfsutil, can be installed independent of the Veritas File System product. This library is implemented using a stubs library and dynamic library combination. Applications are compiled with the stubs library libvxfsutil.a, making the application portable to any VxFS target

environment. The application can then be run on a VxFS target, and the stubs library will find the dynamic library provided with the VxFS target.

The stubs library uses a default path for the location of the vxf sutil.so dynamic library. In most cases, the default path should be used. However, the default path can be overridden by setting the environment variable, *LIBVXFSUTIL\_DLL\_PATH*, to the path of the vxfsutil.so library. This structure allows an application to be deployed with minimal issues related to compatibility with other releases of VxFS.

# <span id="page-10-0"></span>File Change Log

The VxFS File Change Log (FCL) tracks changes to files and directories in a file system. The File Change Log can be used by applications such as backup products, web crawlers, search and indexing engines, and replication software that typically scan an entire file system searching for modifications since a previous scan.

See ["File Change Log" on page 15](#page-14-1).

# <span id="page-10-1"></span>Multi-volume support

The multi-volume support (MVS) feature allows a VxFS file system to use multiple Veritas™ Volume Manager (VxVM) volumes as underlying storage. Administrators and applications can control where files go to maximize effective performance, while minimizing cost. This feature can be used only in conjunction with Veritas Volume Manager. In addition, some of the functionality requires additional license keys.

See ["Multi-volume support" on page 49.](#page-48-1)

# <span id="page-10-2"></span>VxFS I/O

VxFS conforms to the System V Interface Definition (SVID) requirements and supports user access through the Network File System (NFS). Applications that require performance features not available with other file systems, can take advantage of VxFS enhancements.

# <span id="page-11-0"></span>Software developer's kit packages

Two packages comprise the SDK: VRTSfssdk and VRTSfsmnd. The VRTSfssdk package contains libraries, header files, and sample programs in source and binary formats that demonstrate usage of the VxFS API interfaces to develop and compile applications. The VRTSfsmnd package contains this Guide and the API man pages.

The directory structure in the VRTSfssdk package is as follows:

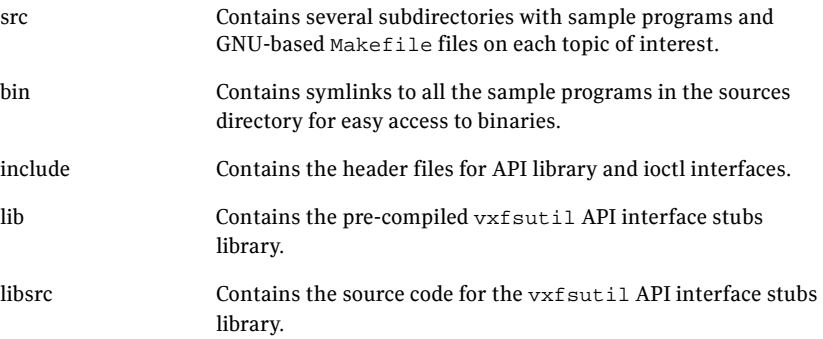

The VRTSfssdk and VRTSfsmnd packages can be obtained separately from the VxFS package. To run the applications or sample programs, a licensed VxFS target is required. In addition, the VxFS license of the required features should be installed on the target system.

# <span id="page-11-1"></span>Required libraries and header files

The VRTSfssdk package is installed in the /opt directory. The associated libraries and header files are installed in the following locations:

- /opt/VRTSfssdk/5.0/lib/libvxfsutil.a
- /opt/VRTSfssdk/4.1/lib/sparcv9/libvxfsutil.a
- /opt/VRTSfssdk/5.0/include/vxfsutil.h
- /opt/VRTSfssdk/5.0/include/sys/fs/fcl.h
- /opt/VRTSfssdk/5.0/include/sys/fs/vx\_ioctl.h

There are also symlinks to these files from the standard Veritas paths: /opt/VRTS/lib and /opt/VRTS/include. The standard paths are the default paths in the latest releases of VxFS and the VxFS SDK.

# <span id="page-12-0"></span>Compiling environment

Sample programs are installed by the SDK package with compiled binaries. The requirements for running the sample programs are as follows:

- A target system with the appropriate version of VRTSvxfs installed
- Root permission, required for some programs
- $\blacksquare$  A mounted vxfs 4.x/5.0 file system. Some may require a file system mounted on a Veritas Volume Set.

Note: Some programs may require special volume configurations (volume sets). In addition, some programs require a file system to be mounted on a volume set.

# <span id="page-12-1"></span>Recompiling with a different compiler

The required tools for recompiling the src or libsrc directory are as follows:

- gmake or make command
- gcc compiler or cc command

#### To recompile the src and libsrc directories

- 1 Edit the make.env file and modify it with the path to your compiler.
- 2 Change to the src or libsrc directory and run the gmake or make command:

#### # **gmake**

3 After writing the application, compile it as follows:

# **gcc -I /opt/VRTS/include -L /opt/VRTS/lib -ldl -o MyApp \** MyApp.c **libvxfsutil.a**

To compile the src or libsrc directory, edit the /opt/VRTSfssdk/5.0/make.env file as follows:

1 Select the compiler path on your local system. choose and edit CC to the path on your system.

> CC=/opt/SUNWspro/bin/cc (Whatever path is appropriate) #CC=/usr/local/bin/gcc

2 Change to the src or libsrc and type:

# **gmake** (or **make**)

14 Veritas File System software developer's kit Compiling environment

# Chapter 2

# <span id="page-14-1"></span><span id="page-14-0"></span>File Change Log

This chapter includes the following topics:

- [About the File Change Log file](#page-15-0)
- [Record types](#page-20-0)
- [FCL tunables](#page-22-0)
- [Programmatic interface](#page-25-0)
- [Reverse path name lookup](#page-45-0)

# <span id="page-15-0"></span>About the File Change Log file

The VxFS File Change Log (FCL) tracks changes to files and directories in a file system. Applications that typically use the FCL are usually required to:

- Scan an entire file system or a subset
- Discover changes since the last scan

These applications may include: backup utilities, webcrawlers, search engines, and replication programs.

Note: The FCL tracks when the data has changed and records the change type, but does not track the actual data changes. It is the responsibility of the application to examine the files to determine the changed data.

# <span id="page-15-1"></span>Recorded changes

The File Change Log records file system changes including:

- Creates
- Links
- Unlinks
- Renaming
- Data appended
- Data overwritten
- Data truncated
- Extended attribute modifications
- Holes punched
- Miscellaneous file property updates

Note: The FCL is supported only on disk layout Version 6 and 7.

The FCL stores changes in a sparse file, referred to as the FCL file, in the file system namespace. The FCL file is always located in /mount\_point/lost+found/changelog. The FCL file behaves like a regular file, however, some user-level operations are prohibited, such as writes.

Note: The standard system calls open(2), lseek(2), read(2) and close(2) can access the data in the FCL file. All other system calls such as  $\text{mmap}(2)$ ,  $\text{unlink}(2)$ , ioctl(2) etc. are not allowed on the FCL file.

Warning: For compatibility with future VxFS releases, the FCL file might be pulled out of the namespace, and these standard system calls may no longer work. Therefore, it is recommended that all new applications be developed using the programmatic interface.

See ["Programmatic interface" on page 26.](#page-25-0)

# <span id="page-16-0"></span>Using the FCL file

VxFS tracks changes to the file system by appending the FCL file with information pertaining to those changes. This enables you to do the following:

- Use the FCL to determine the sequence of operations that have been performed on the file system in general or on a specific file after a particular point in time. For instance, an incremental backup application can scan the FCL file to determine which files have been added or modified since the file system was last backed up.
- Configure the FCL to track additional information such as file opens, I/O statistics, access information (for example, user ID) along with other changes

You can then use this information to gather the following:

- Space usage statistics to determine how the space usage for different types of data
- Usage profile for the different files on a file system across different users to help determine which data has been recently accessed and by whom

Note: These are new features for the VxFS 5.0 release.

# Space usage

You can use the FCL to track space usage when a file system gets close to being full. The FCL file can be searched for recently created files (file creates) or write records to determine newly added files or existing files that have grown recently. Depending on the application needs, the search can be done on the entire FCL file, or on a portion of the FCL file corresponding to a specific time frame.

Additionally, you can look for files created with particular names. For example, if users are downloading \*.mp3 files that are taking up too much space, the FCL file can be read to find files created with the name \*.mp3.

# Full system scan reductions

VxFS creates and logs an FCL record for every update operation performed on an FCL-enabled file system. These operations include: creates, deletes, rename, mode changes, and writes. Therefore, incremental backup applications or applications which maintain an index of a file system based on the filename, file attributes, or content, can avoid a full system scan by reading the FCL file to detect the files that have changed since the previous backup or previous index update.

# File history traces

You can trace a file's history by scanning the FCL file and coalescing FCL record sequences for a file. You can also use the related FCL records from a file's creation, attribute changes, write records and the file's deletion to track the file's history.

# <span id="page-17-0"></span>FCL logging activation

By default, FCL logging is deactivated and can be activated on a per file system basis using the fcladm command.

See the fcladm(1M) manual page.

When the FCL is activated, new FCL records are appended to the FCL file as the file system changes occur. When the FCL is turned off, further recording stops, but the FCL file remains at the lost+found/changelog. You can only remove an FCL file by using the fcladm command.

The FCL has an associated version that represents the layout or the internal representation of the FCL, along with the list of events recorded in the FCL. Whenever a new version of VxFS is released, the following occurs:

- There may either be additional events recorded in the FCL
- The internal representation of the FCL may change

This results in the FCL version getting updated. For instance, in VxFS 4.1, the default was Version 3. In Vxfs 5.0, the default is Version 4. FCL Version 4 records additional sets of events that are not available in Version 3 (such as file opens). To provide backward compatibility for applications developed on VxFS 4.1, VxFS 5.0 provides an option to specify an FCL version (either 3 or 4) during activation. Depending on the specified version, the logging of the new record types is either allowed or disallowed.

The logging of most of the newly added records in VxFS 5.0 (for example, file opens, I/O statistics etc.) is optional and is turned off by default. Recording of these events can be enabled or disabled using the  $set|clear$  options of the fcladm command.

The FCL meta-information comprising the file system state, version, and the set of events being tracked is persistent across reboots and file system unmounts or mounts. The version and event information is also persistent across re-activations of the FCL.

# <span id="page-18-0"></span>FCL file layout

In VxFS 4.1, the internal layout of the FCL file was exposed to the user and the applications were expected to access the FCL using standard file system interfaces such as open(2), read(2), and lseek(2). However, this methodology may lead to future compatibility issues. For example, if the underlying FCL layout and the FCL version changes, the application must be changed and recompiled to accommodate these changes.

VxFS 5.0 introduces a new programming interface, which provides improved compatibility, even when the on-disk FCL layout changes. With this API, the FCL layout is not a concern for applications. Consequently, this section provides only a rudimentary description of the FCL layout.

The FCL file is usually a sparse file containing the FCL superblock and the FCL records. The first information block in the FCL file is the FCL superblock. This block may be followed by an optional hole as well as the FCL records which contain information about the changes in the file system.

Figure 2-1 depicts the FCL file format.

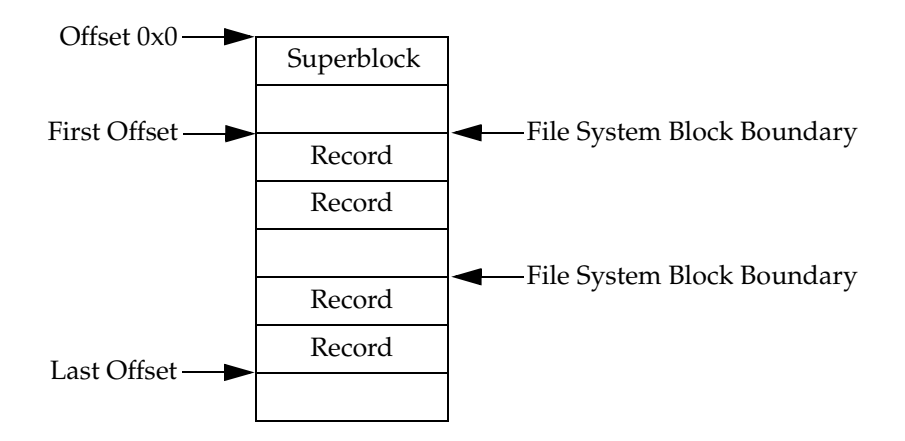

Figure 2-1 FCL file format

# FCL superblock

Changes to files and directories in the file system are stored as FCL records. The superblock, which is currently stored in the first block of the FCL file, describes the state of the FCL file. The superblock indicates the following:

- Whether FCL logging is enabled
- What time it was activated
- The current offsets of the first and last FCL records
- The FCL file version
- The event mask for the set of events currently being tracked
- The time that the event mask was last changed

The FCL file containing just the superblock is created when FCL is first activated using the fcladm on command. The superblock gets deleted only when the FCL file is removed using the fcladm rm command.

When the FCL is activated using foladm on, the state in the superblock and its activation time are changed. Whenever any file system activity results in a record being appended to the FCL file, the last offset gets updated.

As the FCL file grows in size, depending on the file system tunables (fcl\_maxalloc and fcl\_keeptime), the oldest records at the start of the FCL file are thrown away to free up some space, as the first offset gets updated. When the set of events tracked in the FCL is changed using  $\epsilon$  cladm set clear, it results in the event mask and the event mask change time getting updated, as well. An event mask change also results in a event mask change record containing the old event mask and the new one being logged in the FCL file.

# FCL record

The FCL records contain information about these typical changes:

- The inode number of the file that has changed See ["Inodes" on page 46.](#page-45-1)
- The time of change
- The type of change
- Optional information depending on the record type Depending on the record type, the FCL may also include the following:
	- A parent inode number
	- A filename for file deletes or links, etc.
- A command name for a file open record
- The actual statistics for an I/O statistics record, etc.

See Figure 2-1 on page 20.

# <span id="page-20-0"></span>Record types

Table 2-1 lists actions that generate FCL record types.

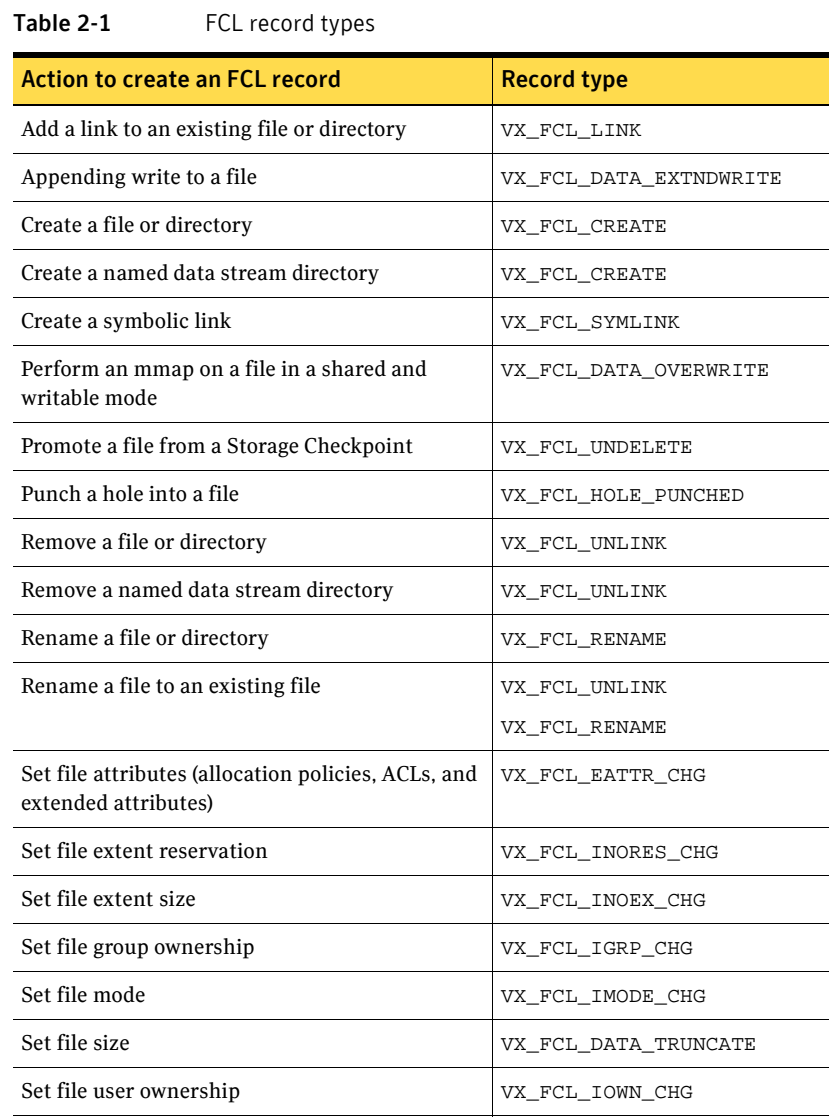

#### Table 2-1 FCL record types

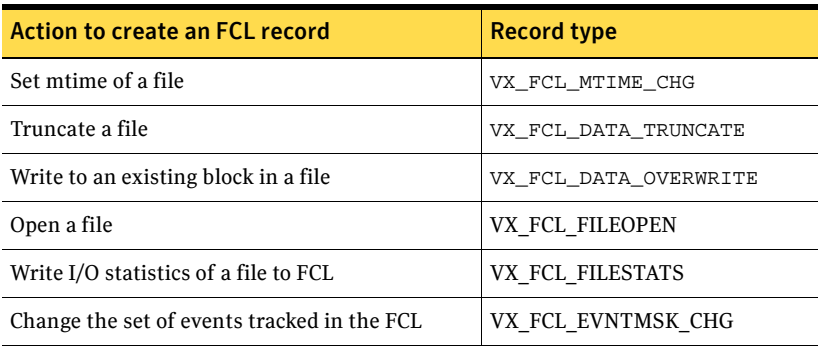

Note: When the fcladm on command activates the FCL, all the events listed in Table 2-1 are recorded by default, except fileopen and filestat. Access information for each of these events is also not recorded by default. Use the  $set$ option of the fcladm command to record opens, I/O statistics and access information.

See the fcladm(1M) manual page.

The record types Table 2-1 belong to fcl\_chgtype.t. fcl\_chgtype.t, which is an enumeration that is defined in the  $fcl.$  h header file in Table 2-2 on [page 39](#page-38-0).

# <span id="page-21-0"></span>Special records

The following record types are no longer visible through the API:

- VX\_FCL\_HEADER
- VX\_FCL\_NOCHANGE
- VX\_FCL\_ACCESSINFO

# <span id="page-21-1"></span>Typical record sequences

The life cycle of a file in a file system is recorded in the FCL file from creation to deletion. The following is a typical sequence of FCL records written to the log for creating an FCL file: VX\_FCL\_CREATE

VX\_FCL\_FILEOPEN (if tracking file opens is enabled) VX\_FCL\_DATA\_EXTNDWRITE VX\_FCL\_IMODE\_CHG

When writing a file, one of the following FCL records is written to the log for every write operation. The record depends on whether the write is past the current end of the file or within the file.

VX\_FCL\_DATA\_EXTNDWRITE

VX\_FCL\_DATA\_OVERWRITE

The following shows a typical sequence of FCL records written to the log, when file "a" is renamed to "b" and both files are in the file system: VX FCL\_UNLINK (for file "b" if it already exists) VX FCL RENAME (for rename from "a" to "b")

# <span id="page-22-0"></span>FCL tunables

You can set four FCL tunable parameters using the vxtunefs command. See the vxtunefs(1M) manual page.

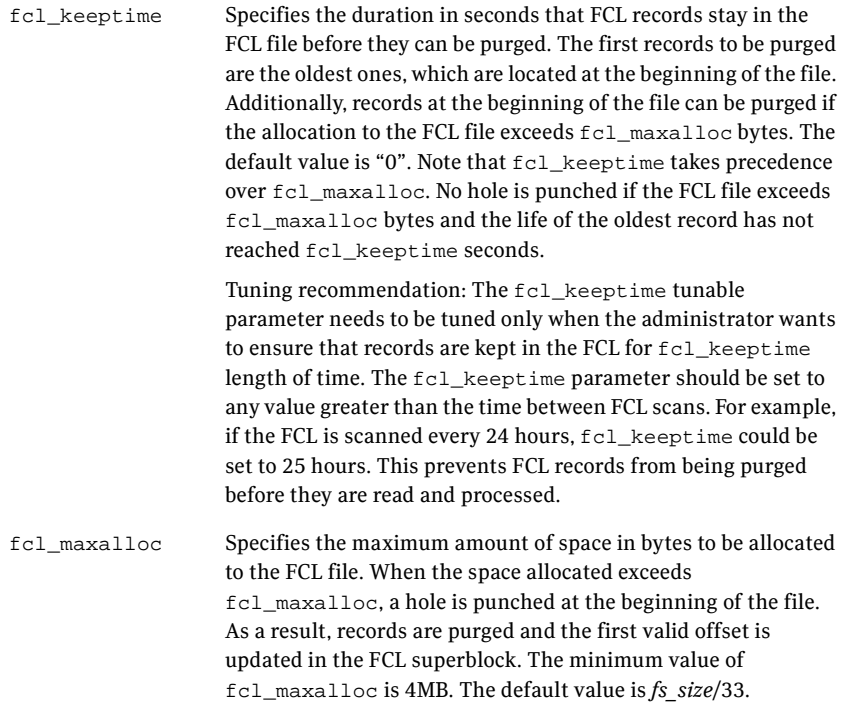

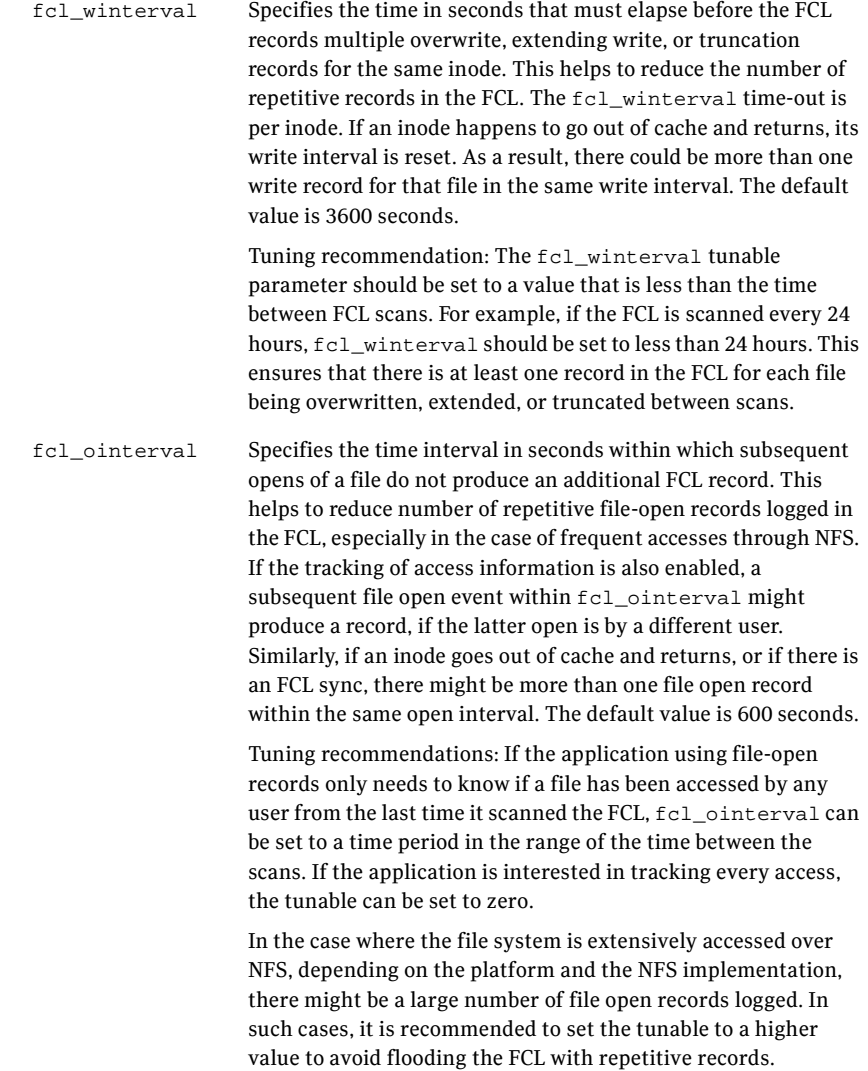

# <span id="page-24-0"></span>How tunables handle FCL growth size

Figure 2-2 illustrates an example of record purging as an FCL file grows in size. The FCL file on the left contains 8K blocks and no holes. When activity occurs on the file system, it is recorded in the FCL and the growth results in the FCL file on the right.

When the FCL size reaches the maximum allowable size that is specified by the fcl\_maxalloc tunable, older records are purged and space is freed. The FCL program only purges records that are older than a time specified by fcl\_keeptime.

The freed space is always in units of an internal hole size. In Figure 2-2, the file system frees up space in the FCL in 8K units. When the FCL file surpasses the maximum allocation for the first time and the number of older records is 20K, the program purges 16K. This leaves a 16K hole following the FCL superblock. The first valid offset in the FCL superblock is then updated to 24K.

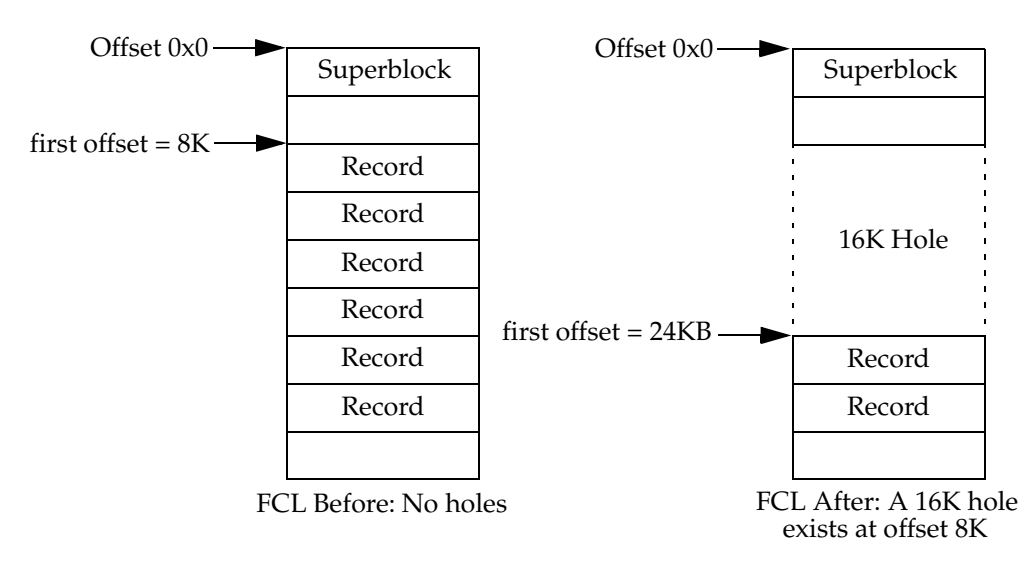

Figure 2-2 FCL record purging example

# <span id="page-25-0"></span>Programmatic interface

In addition to the existing programmatic interface exposed through libvxfsutil: vxfs fcl sync,VxFS 5.0 provides a new set of programmatic interfaces which replace the mechanism to access an FCL file via the set of standard system calls: open(2), lseek(2), read(2) and close(2). This API provides the following improvements.

# <span id="page-25-1"></span>Ease of use

The API reduces the need to write additional code to parse FCL entries. Most of the on-disk FCL records are of a fixed size and contain only the default information such as the inode number or time stamp. However, some records can be of variable sizes (for example, a file remove or rename record). These records contain additional information such as the name of the file removed or renamed.

To ensure that the first few bytes at the start of any file system block is always a valid FCL record (if the filename crosses a block boundary), the file system block may be split across multiple on-disk records. Previously, you were required to write additional code to assemble these records to get the filename. The VxFS 5.0 API provides a mechanism to directly read a single assembled logical record. This makes it easier for applications using the API. The API also lets the application specify a filter to indicate a subset of the events of interest and return only required records.

# <span id="page-25-2"></span>Backward compatibility

The API lets applications read the FCL independent of the FCL layout changes. For example, consider a scenario where an application directly accesses and interprets the on-disk FCL records. If the next VxFS release adds new records or changes the way the records are stored in the FCL file, the application needs to be rewritten or at least recompiled to accommodate for the changes (under previous VxFS versions).

With an intermediate API, the on-disk layout of FCL is hidden from the application, so even if the disk layout of FCL changes, the API internally translates the data returns the expected output record to the user. The user application can then continue without a recompilation or a rewrite.This insulates programs from FCL layout changes and provides greater compatibility for existing applications.

# <span id="page-26-0"></span>API functions

The API uses the following type of functions:

- Functions for accessing FCL records
- Functions for seeking offsets and time stamps

# Functions for accessing FCL records

These are general functions for accessing FCL records:

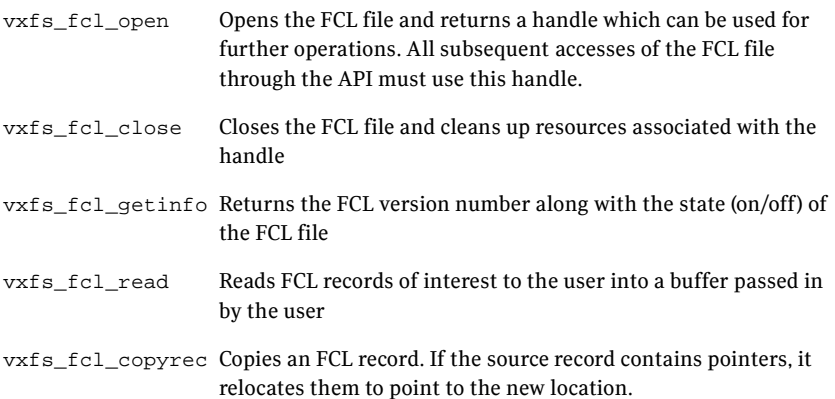

# Functions for seeking offsets and time stamps in the FCL

Users have the option to seek to a particular point in the File Change Log based on the offset from where they left off, or to the first record after a specified time. The following functions can seek offsets and time stamps in the FCL:

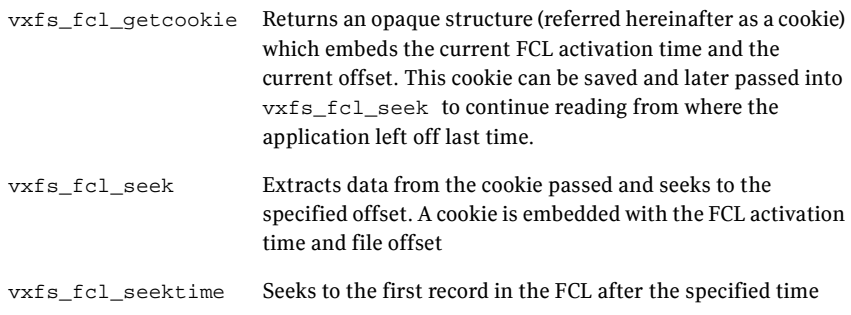

# vxfs\_fcl\_open

int vxfs\_fcl\_open(char \*pathname, int flags, void \*\*handle); This function opens the FCL file and returns a handle which should be used for all further accesses to the FCL through the API (for example, vxfs\_fcl\_read, vxfs\_fcl\_seek, etc.).

vxfs\_fcl\_open has two parameters: \*pathname and *\*\**handle. The \*pathname can either be a pointer to an FCL filename or a mount point. If \*pathname is a mount point,  $vxfs_fcl\_open$  automatically determines if the FCL is activated on the mount point and opens the FCL file associated with the mount point (currently mount\_point/lost+found/changelog).

vxfs\_fcl\_open then determines if it is a valid FCL file, and if the FCL file version is compatible with the library. The vxfs\_fcl\_open function then assimilates meta-information about the FCL file into an opaque internal data structure and populates \*\*handle with a pointer.

Just like the lseek(2) and read(2) system calls, the FCL file  $**$  handle has an internal offset to indicate the position in the file from where the next read starts. When the FCL file is successfully opened, this offset is set to the first valid offset in the FCL file.

## Return Value

Upon successful completion, a "0" is returned to the caller and the handle is non-NULL. Otherwise, the API returns a non-zero value is and the handle is set to NULL. The global value **errno** is also set to indicate the error.

# vxfs\_fcl\_close

vxfs\_fcl\_close closes the FCL file referenced by the handle. All data structures allocated with this handle are cleaned. You should not use this handle after a call to vxfs\_fcl\_close.

## **Parameters**

void vxfs\_fcl\_close(void \*handle)

\*handle is a valid handle returned by the previous call to vxfs\_fcl\_open.

# vxfs\_fcl\_getinfo

int vxfs\_fcl\_getinfo(void \*handle, struct fcl\_info\*fclinfo);

The vxfs\_fcl\_getinfo function returns information about the FCL file in the FCL information structure pointed to by fcl\_info*.* It obtains this information from the FCL superblock.

struct fcl\_info { uint32\_tfcl\_version;

```
uint32_tfcl_state;
};
```
An intelligent application that is aware of the record types associated with each FCL version can use  $fc1\_version$  to determine whether the FCL file contains the needed information. For example, with a Version 3 FCL, an intelligent application can infer that there is no access information in the FCL record. In addition, if the fcl\_state is FCLS\_OFF, the application can also infer that there are no records added to the FCL file due to file system activity.

## Return Values

A "0" indicates success; otherwise, the **errno** is set to error and a non-zero value is returned.

# vxfs\_fcl\_read

This function lets the application read the actual file or directory change information recorded in the FCL as logical records. Each record returns a struct fcl\_record type. vxfs\_fcl\_read lets the application specify a filter comprising a set of desired events.

## **Parameters**

```
int vxfs_fcl_read(void *hndl, char *buf, size_t *bufsz, 
uint64_t eventmask, uint32_t *nentries);
```
## Input

This function has the following input:

- $*$ hndl is a pointer returned by a previous call to  $vxfs_fcl\_open$
- $\blacksquare$  \* buf is a pointer to a buffer of size at least \* buf sz
- \*bufsz specifies the buffer size
- eventmask is a bit-mask that specifies a set of events which is of interest to the application. It should be a "logical or" of a set of event masks specified in the fcl.h header. For example, if the eventmask is (VX\_FCL\_CREATE\_MASK | VX\_FCL\_UNLINK\_MASK), vxfs\_fcl\_read returns only file create and delete records. If an application needs to read all all the records listed in Table 2-1 on page 21, it can specify a default eventmask mask as FCL\_ALL\_V4\_EVENTS. This returns all valid Version 4 FCL records in the FCL file.

Note: If VX\_FCL\_EVNTMASKCHG\_MASK is set in eventmask and the records returned by vxfs\_fcl\_read contain a VX\_FCL\_EVNTMASK\_CHG record, it is always the last record in the buffer. This lets the application readjust the eventmask if required. In addition, if the application discovers from the eventmask change record that a particular event is no longer recorded, it can decide to stop further reading.

■ \**nentries* specifies the number of entries that should be read into the buffer in this call to vxfs\_fcl\_read. If \*nentries is "0," vxfs\_fcl\_read reads as many entries as will fit in the buffer.

#### Output

\*buf contains \*nentries FCL records of the struct fcl\_record type if there is no error.

If the requested number of entries cannot fit in a buffer of the passed size, an FCL\_ENOSPC error is returned. In this case,  $*$ bufsz is updated to contain the buffer size required for the requested number of records. The application may use this to reallocate a larger sized buffer and invoke vxfs\_fcl\_read again. \*bufsz is not changed if there is no error.

\*nentries is updated to contain the number of entries read in the buffer when vxfs\_fcl\_read is called and there is no error. \*nentries and the returned value are both zero when the application has reached the end of file and there are no more records to be read.

## Return Values

A "0" indicates success; a non-zero indicates an error.

Note: FCL\_ENOSPC is returned if there is not enough space in the buffer to store the current record. The minimum size the buffer must be is returned in \*bufsz.

After a successful call to  $vxfs_fcl_read$ , the current file position is advanced, so that the next call to  $vxfs$  fcl\_read reads the next set of records.

# vxfs\_fcl\_copyrec

vxfs\_fcl\_copyrec copies an FCL record of length len from \*src to \*tgt and relocates the pointers in the target FCL record to point to copies of the data in \*src. A special operation to copy FCL records is needed because a simple memory copy of the FCL record from  $*_{STC}$  to  $*_{tgt}$  leaves the pointers in  $*_{tgt}$ pointing to the data in source FCL record, instead of copies of the data. This may cause problems when the memory for the source FCL record is re-used.

#### **Parameters**

int vxfs fcl copyrec(struct fcl record \*src, struct fcl record \*tgt, size t len);

- $\blacksquare$  \* src must point to a valid  $fcl\_record$  structure
- The len passed should be the length of the source FCL record, represented by the  $fr\_rec$  len field of the source FCL record.
- $\blacksquare$  \* tgt must point to a non-null memory address used to hold the target FCL record.

Note: The caller of  $vxfs_fcl_copyrec$  must ensure that the space required to hold the target FCL record is allocated (i.e., at least the len bytes).

# <span id="page-30-0"></span>vxfs\_fcl\_getcookie

The vxfs\_fcl\_getcookie and vxfs\_fcl\_seek functions are effective methods for remembering a position in the FCL file that the application has processed earlier. This then can be used as a restarting point. This is a highly useful tool for applications.

See "vxfs fcl seek" on page 32.

The vxfs\_fcl\_getcookie function returns an opaque fcl\_cookie structure which embeds information comprising the current activation time of the FCL file and an offset indicating the current position in the FCL file. This cookie can be passed into  $vxfs_fcl_seek$  to seek to the position in the FCL file defined by the cookie.

A typical incremental backup or index-update program can read to the end of the FCL file and perform actions based on the FCL records. The application can get information about the current position in the FCL file using vxfs\_fcl\_getcookie and then store the cookie in a persistent structure such as a file. The next time the application needs to perform an incremental operation, it reads the cookie and passes it to vxfs\_fcl\_seek to seek to the point where it left off. This enables the application to read only the new FCL records.

#### **Parameters**

int vxfs\_fcl\_getcookie(void \*handle, struct fcl\_cookie \*cookie)

- \*handle is the FCL file handle returned by a call to vxf\_fcl\_open
- $\blacksquare$  \*  $\text{cookie}$  is a pointer to an opaque data block defined as follows:

```
struct fcl_cookie {
   char fc_bytes[24];
```
};

The data stored in the cookie is internal to the VxFS library. The application should not assume any internal representation for the cookie or tamper with the data in the cookie.

# <span id="page-31-0"></span>vxfs\_fcl\_seek

You can use vxfs\_fcl\_seek to seek to the start or end of an FCL file depending on the flag passed to it.

See "vxfs fcl\_getcookie" on page 31.

#### **Parameters**

```
int vxfs_fcl_seek(void *handle, struct fcl_cookie *cookie, 
int where)
```
- The \*handle should be the same handle that was returned by the most recent call to vxfs\_fcl\_open. This is not necessarily the same handle used in vxfs\_fcl\_getcookie. The application may open the FCL file, get the cookie, and close the FCL file in one session, and then open the FCL file and submit the saved cookie in a later session. For each open session on the FCL file, the valid handle is the one returned by  $v \times f s$  follopen for that session.
- The *\*cookie* should point to a valid cookie that has returned from a call to vxfs\_fcl\_getcookie:
	- On the same FCL file
	- One of its checkpoints
	- One of the dumped or restored copies of the same FCL file.

It is the responsibility of the user application to decide which FCL file is valid for a particular cookie and to use them in a sensible combination.

Note: \**cookie* may be NULL if *where* is FCL\_SEEK\_SET or FCL\_SEEK\_END.

- *where* should be one of FCL\_SEEK\_SET, FCL\_SEEK\_END, FCL\_SEEK\_COOOKIE.
	- If *where* is FCL\_SEEK\_SET or FCL\_SEEK\_END, the *\*cookie* argument is ignored and vxfs\_fcl\_seek seeks to either the start or end of the FCL file respectively, that is, where the first FCL record starts or where the last record ends
	- If *where* is FCL\_SEEK\_COOKIE, vxfs\_fcl\_seek extracts the activation time and offset stored in the *\*cookie*

If the FCL has been de-activated (switched off) from the time the application last did a vxfs fcl getcookie function, or if the record at the offset

contained in the *\*cookie* was purged during by a hole-punch, vxfs\_fcl\_seek returns an FCL\_EMISSEDRECORD error. If not, vxfs\_fcl\_seek sets the current file position to the offset contained in the cookie. Further calls to vxfs\_fcl\_read return records from this offset.

#### Return values

A "0" indicates success; a non-zero indicates an error.

Note: vxfs\_fcl\_seek returns FCL\_EMISSEDRECORD if the FCL has been reactivated, i.e., the activation time in FCL is different than that passed in the cookie, or the first valid offset in the FCL file is greater than the offset present in the cookie.

# vxfs\_fcl\_seektime

The vxfs\_fcl\_seektime function seeks to the first record in the FCL file that has a time stamp greater than or equal to the specified time.

#### **Parameters**

int vxfs\_fcl\_seektime(void \*handle, struct fcl\_timeval time)

- \*handle is a valid handle returned by a previous call to vxfs\_fcl\_open
- time is an fcl time t structure type defined as follows:

```
struct fcl_time {
   uint32_t tv sec;
   unit32_t tv_nsec;
} fcl_time t;
```
Note: The time specified in  $fcl$  time t may be in seconds or nanoseconds, while the time that is returned by a standard system call such as gettimeofday may be in seconds or microseconds. Therefore, a conversion may be needed.

vxfs fcl seektime assumes that the entries in the FCL are in a non-decreasing order of the time stamps and does a faster-than-linear (binary) search to determine the FCL record with a time stamp greater than the specified time. This means that vxfs\_fcl\_seektime can seek to a different record when compared to a seek done through a linear search.

As a result, the vxfs fcl seektime interface is not 100% reliable. Under the following circumstances, the time stamps in the FCL might be out-of-order:

If the system time is modified

■ If the FCL file is on a cluster-mounted file system and the times on the different nodes are out-of-sync

Warning: On a cluster file system, you must use a mechanism to keep the system clocks in sync (for example, Network Time Protocol—NTP), to help ensure that the vxfs\_fcl\_seektime interface is kept reasonably accurate.

#### Return values

vxfs\_fcl\_seektime returns "0" on success. If there are no records in the FCL file newer than the time indicated in the  $t$  ime parameter, vxfs\_fcl\_seektime returns EINVAL.

# vxfs\_fcl\_sync

The vxfs\_fcl\_sync function sets a synchronization point within the FCL file. This function is kept for backward compatibility.

Before the availability of the VxFS 5.0 API to access the FCL file, applications would typically call vxfs\_fcl\_sync to get the FCL to a stable state and set an offset in the FCL file to use as a reference point to stop reading. The application would then store the offset and use it to determine files changes since the last FCL read time. A  $vxfs_fcl_sync$  call would then that if a file had been written to or opened, there would be at least one corresponding write or open record in the FCL after the synchronization offset. This would happen even if the time specified by fcl\_winterval or fcl\_ointerval had not elapsed since the last record was written.

With the VxFS 5.0 API FCL access, synchronization is now done automatically when the FCL file is opened through vxfs\_fcl\_open. The vxfs\_fcl\_open function sets a synchronization point and determines a reference end offset internally.

## **Parameters**

int vxfs\_fcl\_sync(char \*fname, uint64\_t \*offp);

- $*$  f name is a pointer to the FCL filename
- \*  $\sigma$  *f* f p is the address of a 64-bit offset

vxfs fcl sync brings the FCL file to a stable state and updates \*offp with an offset that can be used by the application as a reference point.

# <span id="page-34-0"></span>FCL record

An application reads the FCL file through the vxfs fcl read function. vxfs fcl read performs the following tasks:

- Reads the data from the FCL file
- Assembles the data into fcl\_record structures
- Fills the buffer passed in by the application with these records

Each  $fcl$  record structure represents a logical event recorded in the FCL. It is defined as the following:

```
struct fcl record {
 uint32_t fr_reclen; <br> \prime* Record length */<br> uint16_t fr_op; <br> /* Operation type.
                                 \prime* Operation type. */
 uint16_t fr_unused1; /* unused field */
 uint32_t fr_acsinfovalid : 1; /* fr_acsinfo field valid */
 uint32_t fr_newnmvalid : 1; /* fr_newfilename field is valid */
 uint32_t fr_pinogenvalid : 1; /* fr_fr_pinogen field is valid */
 uint32_t fr_unused2 : 29; <br> \gamma* Future use */<br> uint64_t fr_inonum; <br> /* Inode Number. *
                                \frac{1}{4} Inode Number. */
 uint32_t fr_inogen; /* Inode Generation Count. */
 fcl_time_t fr_time; \qquad /* Time. */
 union fcl_vardata {
   char *fv cmdname;
   struct fcl_nminfo fv_nm;
   struct fcl_iostats *fv_stats;
   struct fcl_evmaskinfo fv_evmask;
} fr_var;
 uint64_t fr_tdino; \left| \begin{array}{ccc} \end{array} \right| /* Target dir ino */
 char *fr_newfilename; /* For rename */
 struct fcl_acsinfo *fr_acsinfo; /* Access Info */
};
struct fcl_nminfo {
 uint64_tfn_pinonum;/* Parent Inode Number. */
 uint32_tfn_pinogen;/* Parent Inode Gen cnt. */
 char*fn_filename;
};
struct fcl_evmaskinfo {
 uint64 toldmask;/* Old event mask. */
 uint64_tnewmask;/* New event mask. */
};
```
# Defines

These defines are provided for easier access:

```
#define fr_cmdname fr_var.fv_cmdname
#define fr_stats fr_var.fv_stats
#define fr_oldmask fr_var.fv_evmask.oldmask
#define fr_newmask fr_var.fv_evmask.newmask
#define fr_pinonum fr_var.fv_nm.fn_pinonum
#define fr_pinogen fr_var.fv_nm.fn_pinogen
#define fr_filename fr_var.fv_nm.fn_filename
```
# fcl\_iostats structure

VxFS 5.0 lets you gather statistics such as the number of reads /writes occurring on a file. You can enable this through the fiostat command. The gathered stats are maintained in a per-file in-core structure and the File Change Log acts as a persistent backing store for the statistics. The stats are written to the FCL under the following circumstances:

- When the in-core structures need to be freed
- When the stats are reset
- At periodic intervals

These statistics can be read from the FCL as VX\_FCL\_FILESTAT records. Each record contains information as defined by the following  $fcl$  iostat structure: struct fcl\_iostats {

```
uint64_t nbytesread; /* Number of bytes read from the file*/
   uint64_t nbyteswrite;/* Number of bytes written to the file*/
   uint32_t nreads; /* Number of reads from the file */
   uint32_t nwrites; /* Number of writes to the file */
   uint32_t readtime; /* Total time in seconds for the reads */
   uint32 t writetime; /* Total time in seconds for the writes */
   struct {
       uint32_t tv_sec;
       uint32 t tv_nsec;
   } lastreset;/* Last reset time for the stats */
   uint32_tnodeid; /* Node from which the record was written */
   uint32 treset; \frac{1}{2} /* Stats have been written due to a reset */
};
```
Each iostat record in the FCL contains I/O statistics accumulated over the time interval from the lastreset time to when the FCL record is written. Over a period of time, the cumulative statistics and aggregate can be computed by the following:

- Traversing the FCL
- Looking for records of type VX\_FCL\_FILESTATS
For example, computing the aggregate for the total number of reads over a period of time requires traversing a set of FCL files to obtain I/O statistics records. This informations contains a sequence of records of the type VX\_FCL\_FILESTATS with the same lastreset time followed by another sequence of records with a later lastreset time for a specific file.

The aggregation considers values only from the latest record from records with the same lastreset time and then sums up the number of reads for each such record.

### fcl\_acsinfo structure

When tracking access-info is enabled, VxFS logs the access information such as:

- The real and effective user and group ID of the accessing application
- The node from where the file was accessed
- The process id of the user application along with each record

When the application reads the FCL, the information is returned in the fr\_acsinfo field. The fr\_acsinfo points to an FCL\_acsinfo structure, defined as follows:

```
struct fcl_acsinfo {
   uint32_tfa_ruid;
   uint32_tfa_rgid;
   uint32_tfa_euid;
   uint32_tfa_egid;
   uint32_tfa_pid;
   uint32_tfa_nodeid;
};
```
Note: The accessinfo is not returned as a separate record type but as additional information along with the other records. In addition, the accessinfo information is not always present with every record (if accessinfo is not enabled). However, even when accessinfo is enabled in some file system internal operations, (such as truncating a file), the access information may not be present. To help determine if access information is available, the FCL record contains a flag called fcl\_acsinfovalid which is non-zero only if the accessinfo is present with a particular record.

Several of the fields in the fcl\_acsinfo structure are pointers and need memory to store the actual contents. This is handled by storing the actual data immediately after the FCL record, and updating the pointer to point to the data. The record length  $fr\_reclen$  field is updated to account for the whole data. Thus, each FCL record returned by vxfs\_fcl\_read is a variable size record, whose length is indicated by  $fr\_reclen$  field. [Figure 2-3 on page 38](#page-37-0) shows how the data is laid out in a sample link record.

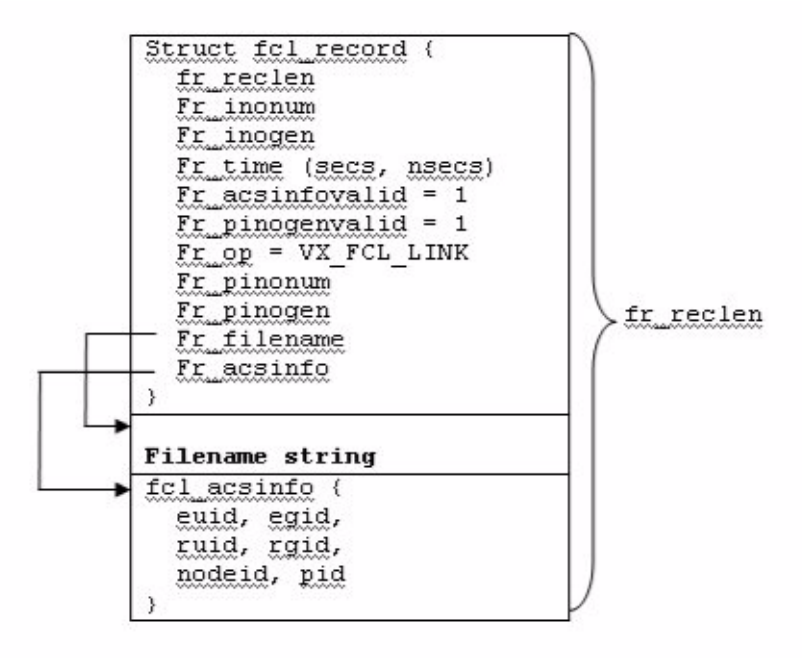

<span id="page-37-0"></span>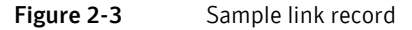

The following code sample traverses the set of records returned by a call to vxfs\_fcl\_read and prints the user ID:

```
Struct fcl_record*fr;
Char *tbuf;
…
         error = vxfs_fcl_read(fh, buf, &bufsz,
                         FCL_ALL_V4_EVENTS,
                         &nentries);
   tbuf = buf;
   while (--nentries) {
       fr = (struct fcl_record *)tbuf;
if (fr->fr_acsinfovalid) {
       printf("Uid %ld\n", fr->fr_acsinfo->uid;
}
       tbuf += fr->fr_reclen;
   }
```
Note: FCL\_ALL\_V4\_EVENTS are event masks.

See "vxfs fcl read" on page 29.

### Record structure fields

[Table 2-2](#page-38-0) briefly describes each field of the fcl\_record structure and indicates the record types for which it is valid.

| <b>Field</b> | <b>Description</b>                                                                                                    | <b>Validity</b>                                                                                                    |
|--------------|----------------------------------------------------------------------------------------------------|----------------------------------------------------------------------------------------------------|
| fr reclen    | Length of the FCL record. This<br>includes length of the FCL record<br>structure and length of the data<br>stored immediately following the<br>structure. This length should be<br>used while traversing FCL records<br>returned in the buffer by<br>vxfs_fcl_read.                                       | Valid for all records.                                                                                                    |
| fr inonum    | The inode number of the file being<br>changed. To generate the full path<br>name of the changed object, the<br>inode number and generation<br>$count(f_{r\_inogen})$ can be used<br>with vxfs_inotopath_gen.                                                                                              | Valid for all FCL records except<br>when the record is<br>FCL EVNTMSK CHG. For event<br>mask change the file is implicitly<br>the FCL file.                                                                                                    |
| fr_op        | The operation for this FCL record,<br>for example, creation, unlink,<br>write, file attributes change, or<br>other change. fr_op takes on one<br>of the values for the record types<br>listed in Table 2-1.                                                                                               | Valid for all records.                                                                                                    |
|              | Use this parameter to determine<br>which fields of the FCL record are<br>valid.                                                                                                    |                                                                                                    |
| fr_time      | The approximate time when the<br>change was recorded in the FCL<br>file. Use the ctime call to<br>interpret this field.                                                                                                    | Valid for all records.                                                                                                    |
| fr_inogen    | The generation count of the<br>changed file. The generation<br>count in combination with the<br>inode number (of the file) is<br>passed to vxfs_inotopath_gen<br>to provide the exact full path<br>name of the object. Without the<br>generation count, the returned<br>path name can be a re-used inode. | Valid for all FCL records except for<br>event mask changes and unlinks.<br>For event mask changes, the inode<br>number and generation count are<br>implicit. For unlink, the<br>generation count is not needed to<br>get the filename via reverse name<br>lookup, since it is already present<br>with the record. |

<span id="page-38-0"></span>Table 2-2 FCL record structure fields

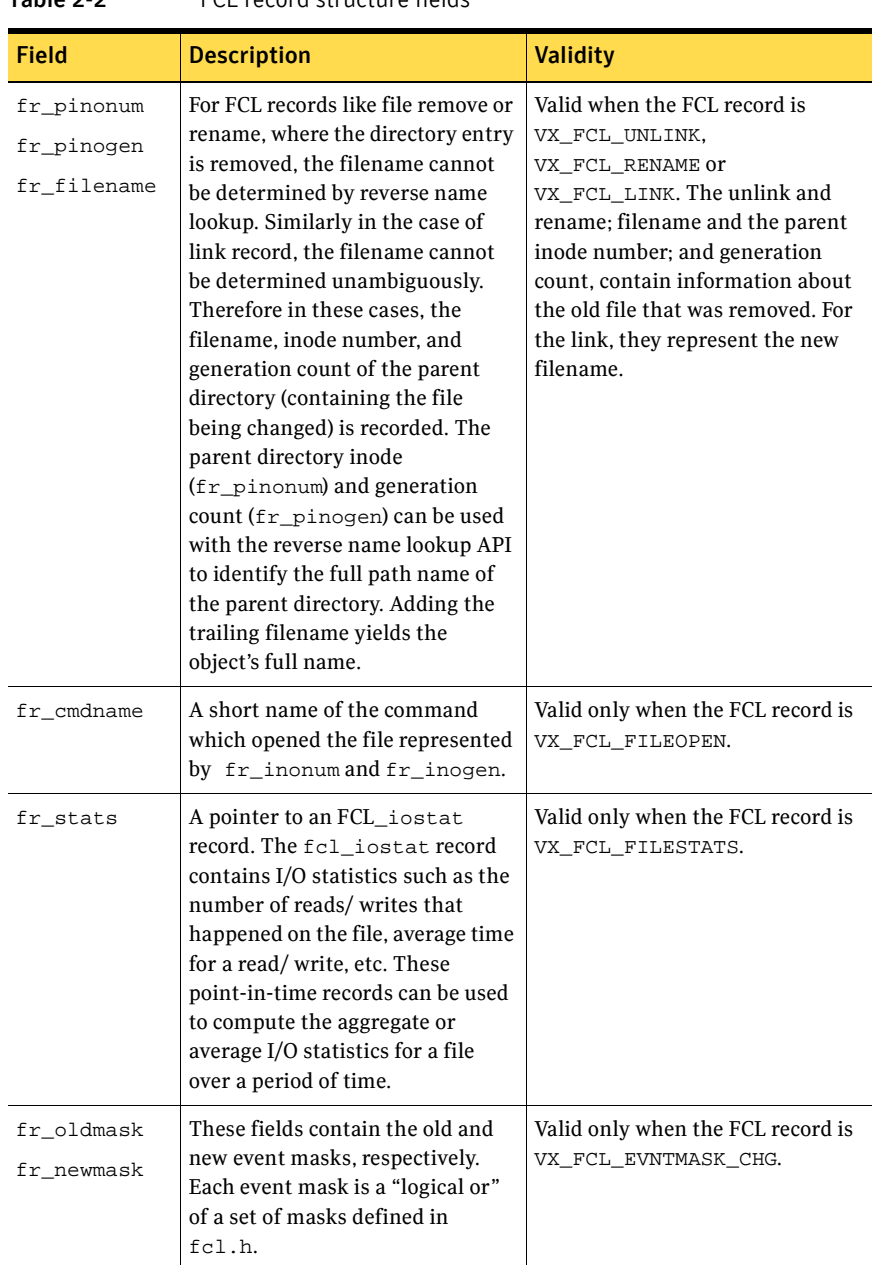

### Table 2-2 FCL record structure fields

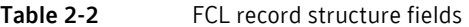

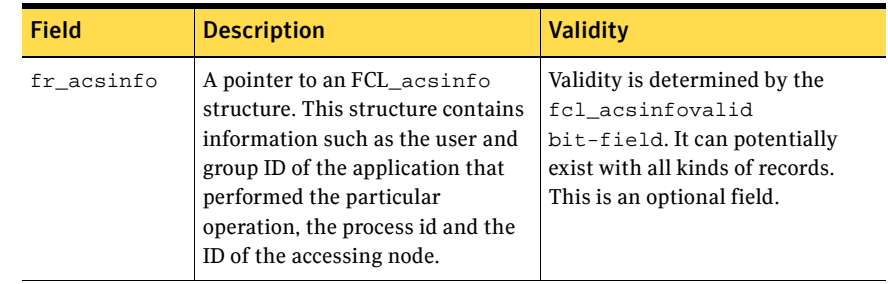

### Copying FCL records

Each FCL record returned by  $vxfs$  fcl read is of variable size and consists of the fcl\_record structure, followed by the additional data associated with the record. The pointers in the  $fcl$  record structure point to the data stored after the fcl record structure and the record length specifies the size of the variable sized record. However, making an in-core copy of the FCL record involves more than replicating fr reclen bytes of data from the source to the copy.

A simple memory copy just copies over the pointers from the source record to the target record. This leaves the pointers in the target record pointing to data from the source. Eventually, this can cause problems when the memory for the source record is re-used or freed. The pointers in the replica must be modified to point to data in the target record. Therefore, to make an in-core copy of the FCL record, the application must use the vxfs fcl copyrec function to copy and perform the pointer relocation. The user application must allocate the memory needed for the copy.

### Index maintenance application

This sample application is for a system that maintains an index of all files in the file system to enable a fast search similar to the locate program in Linux. The system needs to update the index periodically, or as required with respect to the file changes since the last index update. The following lists the basic steps to perform and shows a sample call to the FCL API.

### Preparation

To prepare the application

- 1 Enable the FCL.
	- \$ **fcladm on** mntpt
- 2 Tune fcl\_keeptime and fcl\_maxalloc to the required values. \$ **vxtunefs –o fcl\_keeptime=**value

```
$ vxtunefs –o fcl_maxalloc=value
```
#### First run of the index maintenance application

#### To test est the application

- 1 Open the FCL file.
	- \$ **vxfs\_fcl\_open**(mntpt, 0, &fh);
- 2 Seek to the end. \$ **vxfs\_fcl\_seek**(fh, NULL, FCL\_SEEK\_END);
- 3 Get the cookie and store it in a file.

```
$ vxfs_fcl_getcookie(fh, &cookie)
write(fd, cookie, sizeof(struct fcl_cookie));
```
4 Create the index.

### Periodic run to update the index

#### To update the application

- 1 Open the FCL file. \$ **vxfs\_fcl\_open**(mntpt, 0, &fh);
- 2 Read the cookie and seek to the cookie. \$ **read**(fd, &cookie, sizeof(struct fcl\_cookie)) \$ **vxfs\_fcl\_seek**(fh, cookie, FCL\_SEEK\_COOKIE)
- 3 Read the FCL file and update the index accordingly.
	- \$ **vxfs\_fcl\_read**(fh, buf, BUFSZ, FCL\_ALL\_v4\_EVENTS, &nentries)
- 4 Get the cookie and store it back in the file.

```
$ vxfs_fcl_getcookie(fh, &cookie)
$ write(fd, cookie, sizeof(struct fcl_cookie));
```
### Computing a usage profile

This sample application computes the usage profile of a particular file, that is, the users who have accessed a particular file in the last hour.

### Initial setup

This sample application needs additional information such as tracking file opens and access information, that are available only with FCL Version 4. Be sure to enable the correct FCL version.

The following steps perform the required initial setup.

#### To setup up the application

- 1 Switch on the FCL with Version 4.
	- \$ **fcladm –o version=4 on** mntpt

Note: If this step fails, use fcladm print to check for an existing FCL Version 3 file. If present, remove it with foladm rm and then try switching on FCL with Version 4.

In VxFS 5.0, the default FCL version is 4. If there is no existing FCL file, the fcladm on mntpt command automatically creates a Version 4 FCL.

2 Enable tracking of access information, file-opens, and I/O statistics as needed.

```
$ fcladm set fileopen,accessinfo mntpt
```
- 3 Set tunables fcl\_keeptime, fcl\_maxalloc, and fcl\_ointerval as required. For example:
	- \$ **vxtunefs fcl\_ointerval=**value

### Sample steps

The following provides sample steps for possible application use.

- 1 Open the FCL file. **vxfs\_fcl\_open**(mntpt, 0, &fh);
- 2 Set up the time to perform the seek.
	- a Get current time using gettime of day.
	- **b** Fabricate the  $fcl$  time  $t$  for the time an hour before.

```
c Seek to the record in the FCL file at that time.
    gettimeofday(&tm, NULL);
    tm.sec -= 3600
    vxfs_fcl_seektime(fh, tm);
```
- 3 Read the file with appropriate event masks until the end of file (The application is interested in only the file open records and the access information).
	- a Check if the file inode number and generation count are same as the ones being sought for each FCL record.
	- b Print information about the user who has accessed the file, if applicable.

```
vxfs_fcl_read(fh, buf, BUFSZ, VX_FCL_FILEOPEN_MASK | \
VX FCL ACCESSINFO MASK, &nentries);
```
### Off host processing

In some scenarios, a user application may choose to save the bandwidth of the actual production server and outsource the job of processing the FCL to a

different system. For off-host processing, the FCL file needs to be shipped to the off-host system. Since the FCL file is not a regular file, a command such as  $cp$  or ftp does not work.

To be" shippable," the FCL file must first be dumped into a regular file using the fcladm dump command. The file can then be sent to the off-host system using normal file transfer programs. See the following example.

```
# fcladm –s savefile dump mntpt
# rcp savefile offhost-path
```
On the off-host system, the FCL file must be then restored using the restore option through the  $f_{\text{cladm}}$  command. Unlike the original FCL file, the restored file is a regular file.

```
# fcladm –s savefile restore restorefile
```
The restored FCL file can be passed as an argument to  $v \times f s$  fcl\_open for further use with the FCL API.

Warning: The reverse name lookup API does not work on the off-host system. The off-host processing mechanism should only be used when the application can work with the inode number and generation count, or when it has an independent method to determine the filenames from the inode number.

### VxFS and FCL upgrade and downgrade

VxFS 4.1 supported only FCL Version 3. VxFS 5.0 supports both FCL Version 3 and 4, with Version 4 as the default. When a system is upgraded from VxFS 4.1 to VxFS 5.0, and the file system has FCL switched on, the existing Version 3 FCL files remains as is. VxFS 5.0 continues tracking file system changes in the Version 3 FCL exactly as it was done by VxFS 4.1.

A VxFS 4.1 application that directly accesses the FCL file using the  $real(2)$ system call can still continue to work in 5.0 provided that the FCL file is Version 3. However, you must develop any new applications using the API. The API has support for both FCL Versions 3 and 4.

If a new application uses the newly added record types in VxFS 5.0 such as file opens or access information, etc., the FCL needs to be at Version 4.

If you are running applications that still read FCL Version 3 directly, you cannot upgrade to FCL Version 4 until those applications are rewritten to use the new API. The API can interpret both Version 3 and Version 4, so applications can be upgraded to use the API while Version 3 is still in effect.

### Converting FCL Version 3 files to Version 4

The following provides the path for moving from FCL Version 3 to 4:

- 1 Switch off the FCL.
	- \$ **fcladm off** mntpt
- 2 Remove the existing FCL file.
	- \$ **fcladm rm** mntpt
- 3 Re-activate with the required version.
	- \$ **fcladm** [**-oversion=4**] **on** mntpt

### Downgrading VxFS versions

During data center operations, a VxFS file system might need to be migrated from a host running a newer version of VxFS to a host running an older version (for example, from VxFS 5.0 to VxFS 4.0). Such a migration might occur for offhost processing. If the FCL file created under VxFS 5.0 is FCL Version 3, it can continue to be used (as is) under VxFS 4.0. However, if the FCL file is Version 4, then it must be removed using  $f_{\text{cladm}}$  rm and reactivated as FCL Version 3 before it can be used under VxFS 4.0.

# Reverse path name lookup

The reverse path name lookup feature obtains the full path name of a file or directory from the inode number of that file or directory. The inode number is provided as an argument to the  $v \times f s$  inotopath gen library function. See the vxfs inotopath gen(3) online manual page for more information.

The reverse path name lookup feature can be useful for a variety of applications such as:

- Clients of the VxFS file change log feature
- Backup and restore utilities
- Replication products

Typically, these applications store information by inode numbers because a path name for a file or directory can be very long and need an easy method to obtain a path name.

### Inodes

An inode is a unique identification number for each file in a file system. An inode contains the data and metadata associated with that file, but does not include the filenames to which the inode corresponds. It is therefore relatively difficult to determine the name of a file from an inode number. The ncheck command provides a mechanism for obtaining a filename from an inode identifier by scanning each directory in the file system, but this process can take a long time. The VxFS reverse path name lookup feature obtains path names relatively quickly.

Note: Because symbolic links do not constitute a path to the file, the reverse path name lookup feature cannot track symbolic links to files.

A file inode number, generation count, and, in the case of a  $VX$ <sub>-FCL</sub>LINK, VX\_FCL\_UNLINK, or VX\_FCL\_RENAME record, trailing filename, when combined with the use of reverse path name lookup, can generate full path names for each FCL record.

### vxfs\_inotopath\_gen

The  $vxfs$  inotopath gen function takes a mount point name, inode number, and inode generation count and returns a buffer that contains one or more (in the case of multiple links to an inode) full path names representing the inode. The inode generation count parameter ensures that the returned path name is not a false value of a re-used inode. Because of this, use the vxfs inotopath gen function whenever possible.

The vxfs inotopath function is included only for backward compatibility. The vxfs inotopath function does not take the inode generation count.

The following is the syntax for  $v \times f s$  inotopath and  $v \times f s$  inotopath gen: int vxfs inotopath(char \*mount point, uint64 t inode number, int all, char \*\*\*bufp, int \*inentries)

```
int vxfs_inotopath_gen(char *mnt_pt, uint64_t inode_number,
                      unint32_t inode_generation, int all,
                      char ***bufp, int *nentries)
```
For the vxfs inotopath call, the all argument must be "0" to obtain a single path name or "1" to obtain all path names. The *mount\_point* argument specifies the file system mount point. Upon successful return, *bufp* points to a two-dimensional character pointer containing the path names and nentries contains the number of entries. Each entry of the returned two-dimensional array is *MAXPATHLEN* in size and must be freed, along with the array itself, by the calling application.

The vxfs inotopath gen call is identical to the vxfs inotopath call, except that it uses an additional parameter, *inode\_generation*. The vxfs inotopath gen function returns one or more path names associated with the given inode number, if the *inode\_generation* passed matches the current generation of the inode number. If the generations differ, it returns an error. Specify *inode\_generation*=0 when the generation count is unknown. This is equivalent to using the vxfs\_inotopath call.

The vxfs inotopath gen and vxfs inotopath calls are supported only on Version 6 and 7 disk layouts.

48 File Change Log Reverse path name lookup

# Chapter

# Multi-volume support

This chapter includes the following topics:

- [About multi-volume support](#page-49-0)
- [Uses for multi-volume support](#page-50-0)
- [Volume application programmatic interfaces](#page-50-1)
- [Allocation policy application programmatic interfaces](#page-52-0)
- [Data structures](#page-56-0)
- [Using policies and application programmatic interfaces](#page-57-0)

# <span id="page-49-0"></span>About multi-volume support

The multi-volume support (MVS) feature lets a VxFS file system use multiple VxVM volumes as underlying storage instead of the traditional single volume per file system. These different volumes can have different characteristics, such as performance, redundancy, or cost, or they could be used to isolate different parts of the file system from each other for performance or administrative purposes.

Administrators and applications can control which files and metadata go into which volumes by using allocation policies. Each file system operation that allocates space examines the applicable allocation policies to see which volumes are specified for that operation. Allocation policies normally only affect new allocations, but there are also interfaces to move existing data to match a new allocation policy.

The following levels of policies can apply to each allocation:

- Per-file policies
- Per-Storage-Checkpoint policies
- Per-file-system policies

The most specific allocation policy in effect for a given allocation operation is used.

The MVS APIs fall into the following basic categories:

- Manipulation of volumes within a file system
- Manipulation of allocation policy definitions
- Application of allocation policies

Each of the APIs is also available via options to the fsvoladm(1M) and fsapadm(1M) commands.

See the fsvoladm(1M) and fsapadm(1M) manual pages.

# <span id="page-50-0"></span>Uses for multi-volume support

Possible uses for the multi-volume support feature include the following:

- Controlling where files are stored so that specific files or file hierarchies can be assigned to different volumes
- Separating Storage Checkpoints so that data allocated to a Storage Checkpoint is isolated from the rest of the file system
- Separating file system metadata from file data
- Encapsulating volumes so that a volume appears in the file system as a file; this is particularly useful for databases that are running on raw volumes
- Migrating files off a volume so that the volume can be replaced or serviced
- Implementing a storage optimization application that periodically scans the file system and modifies the allocation policies in response to changing patterns of storage use

# <span id="page-50-1"></span>Volume application programmatic interfaces

The volume APIs can be used to add volumes to a file system, remove volumes from a file system, list which volumes are in a file system, and retrieve information on usage and availability of space in a volume.

Multi-volume file systems can only be used with VxVM volume sets. Volume sets are administered via the vxvset command.

See the *Veritas Volume Manager Administrator's Guide*.

### Administering volume sets

The following examples show how to administer volume sets.

#### To convert a volume to a volume set

To convert myvol1 to a volume set, use the following function call: # **vxvset make myvset myvol1**

#### To add a volume to a volume set

To add myvol 2 to the volume set myvset, use the following function call: # **vxvset addvol myvset myvol2**

#### To list volumes of a volume set

- To list the volumes of myvset, use the following function call:
	- # **vxvset list myvset**

#### To remove a volume from a volume set

To remove myvol2 from myvset, use the following function call: # **vxvset rmvol myvset myvol2**

### Querying the volume set for a file system

The following function calls query a volume set for a file system.

#### To query all volumes associated with the file system

To query all volumes associated with the file system, use the following function call:

vxfs\_vol\_enumerate(fd, &count, infop);

#### To query a single volume

To query a single volume, use the following function call: vxfs\_vol\_stat(fd, vol\_name, infop);

### Modifying a volume within a file system

The following function calls modify a volume within a file system.

### To grow or shrink a volume

To grow or shrink a volume, use the following function call: vxfs\_vol\_resize(fd, vol\_name, new\_vol\_size);

#### To remove a volume from a file system

To remove a volume from a file system, use the following function call: vxfs\_vol\_remove(fd, vol\_name);

#### Add a volume to a file system

To add a volume to a file system, use the following function call: vxfs\_vol\_add(fd, new\_vol\_name, new\_vol\_size);

### Encapsulating and de-encapsulating a volume

The following function calls encapsulate a volume.

### To encapsulate a raw volume

To encapsulate an existing raw volume and make the volume contents appear as a file in the file system, use the following function call:

vxfs\_vol\_encapsulate(encapsulate\_name, vol\_name, vol\_size);

### To de-encapsulate a raw volume

To de-encapsulate an existing raw volume to remove the file from the file system, use the following function call:

vxfs vol deencapsulate(encapsulate name);

# <span id="page-52-0"></span>Allocation policy application programmatic interfaces

To make full use of multi-volume support features, VxFS supports allocation policies that allow files or groups of files to be assigned to specified volumes within the volume set.

An allocation policy specifies a list of volumes and the order in which to attempt allocations. A policy can be assigned to a file, file system, or Storage Checkpoint created from a file system. When policies are assigned to objects in the file system, you must specify how the policy maps to both metadata and file data. For example, if a policy is assigned to a single file, the file system must know where to place both the file data and metadata. If no policies are specified, the file system places data randomly.

The allocation policies are defined per file system and are persistent. There is no fixed limit on the number of allocation policy definitions in a file system. Once a policy is assigned, new file allocations are governed by the policy. For files allocated before a policy was defined or assigned or when a policy on a file has been changed, the policy can be enforced, causing the file to be re-allocated to the appropriate volumes. Allocation policies can be inherited by a newly created file from its parent directory. This is accomplished by specifying the FSAP\_INHERIT flag when assigning the policy to the parent directory.

Currently, there is no interface for determining where an existing file is currently allocated. However, these APIs can be used to assign and enforce a policy on a file to assure that the blocks are allocated properly.

### Directing file allocations

Figure 3-4 shows how you might use the allocation policies to direct file allocations.

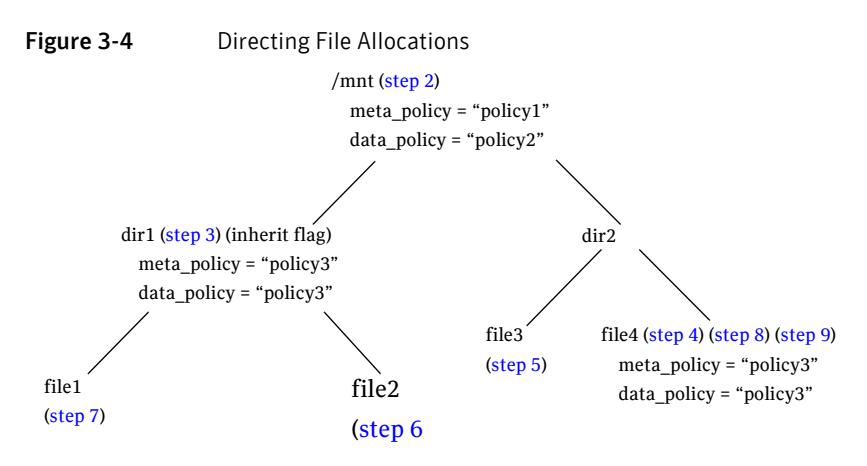

The /mnt file system has 3 volumes in its volume set: vol-01, vol-02, and vol-03. These volumes correspond to policy1, policy2, and policy3, respectively.

### To direct file allocations

- 1 Create the allocation policies on the /mnt file system.
- <span id="page-53-0"></span>2 Assign the data and metadata allocation policies to the /mnt file system as policy1 and policy2.
- <span id="page-53-1"></span>3 Assign the data and metadata allocation policies to dir1 with the INHERIT flag, with both as policy3.
- <span id="page-53-5"></span>4 Create file4 (100MB), which becomes allocated to vol-02.
- <span id="page-53-4"></span>5 Create file3 (10MB), which becomes allocated to vol-02.
- <span id="page-53-3"></span>6 Create file2 (100MB), which becomes allocated to vol-03.
- <span id="page-53-2"></span>7 Create file1 (100MB), which becomes allocated to vol-03.
- <span id="page-53-6"></span>8 Assign the data and metadata allocation policies to file4, with both as policy3.
- <span id="page-53-7"></span>9 Enforce the allocation policies on  $f$  i le4, which reallocates the file to vol-03.

The file system has a policy assignment that allocates data as directed by policy1 and metadata as directed by policy2. These policies cause files to be allocated on  $\text{vol} - 01$  and  $\text{vol} - 02$ , except for  $\text{dir}1$ , which has overriding assignments for allocation on vol-03.

When the file3 and file4 files are created, they are allocated on vol-02 as directed by the policy1 and policy2 assignments. When file1 and file2 are created, they are allocated on vol-03, as specified by policy3.

When file4 is created, the initial allocation is on vol-01 and vol-02. To move file4 to vol-03, assign policy3 to file4 and enforce that policy on the file. This reallocates file4 to vol-03.

### Creating and assigning policies

The following example creates and assigns a policy using the multi-volume API.

### To create and assign a policy

- 1 To define a policy for a file system, use the following function call: vxfs\_ap\_define(fd, fsap\_info\_ptr, 0);
- 2 To assign a policy to a file system, use the following function call: vxfs\_ap\_assign\_fs(fd, data\_policy, meta\_policy);
- 3 To assign a policy to a file or directory, use the following function call: vxfs\_ap\_assign\_file(fd, data\_policy, meta\_policy, 0);
- 4 To assign a policy to a Storage Checkpoint, use the following function call: vxfs\_ap\_assign\_ckpt( fd, checkpoint\_name, data\_policy, meta policy);

### Querying the defined policies

The following function calls query defined policies.

### To query all policies on a file system

To query all policies on a file system, use the following function call: vxfs\_ap\_enumerate(fd, &count, fsap\_info\_ptr);

### To query a single defined policy

To query a single defined policy, use the following function call: vxfs ap query(fs, fsap info  $ptr$ );

### To query a file for its assigned policies

To query a file for its assigned policies, use the following function call: vxfs\_ap\_query\_file(fs, data\_policy, meta\_policy, 0);

### To query a Storage Checkpoint for its assigned policies

To query a Storage Checkpoint for its assigned policies, use the following function call:

> vxfs\_ap\_query\_ckpt(fd, check\_point\_name, data\_policy, meta\_policy)

### Enforcing a policy on a file

The following function call enforces a policy.

### To enforce a policy on a file

◆ To enforce a policy on a file, use the following function call: vxfs ap enforce file(fd, data policy, meta policy); Enforcing the policy may cause the file to be reallocated to another volume.

# <span id="page-56-0"></span>Data structures

You can view the fsap\_info and fsdev\_info data structures in the vxfsutil.h header file and libvxfsutil.a library file.

See the vxfsutil.h header file and libvxfsutil.a library file.

The data structures are provided here for quick reference:

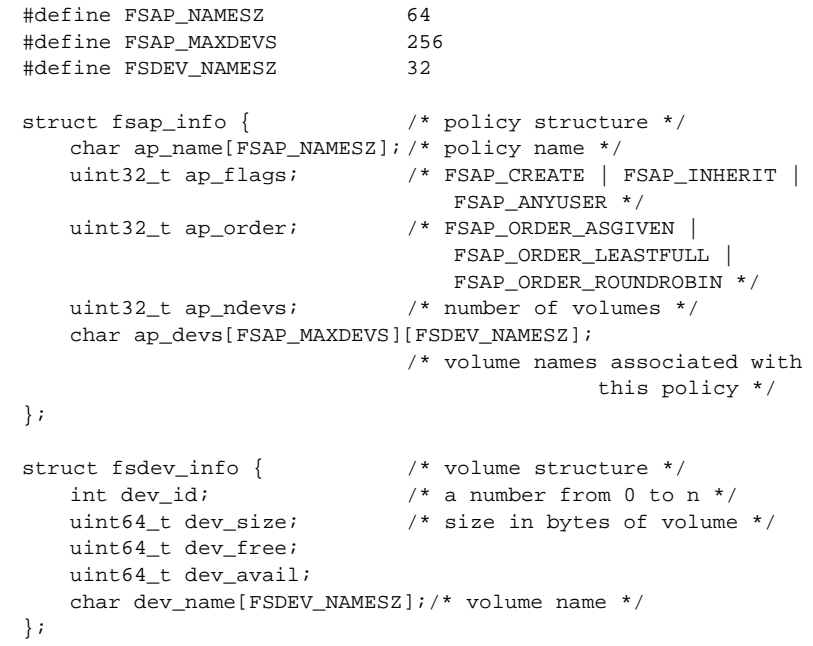

# <span id="page-57-0"></span>Using policies and application programmatic interfaces

The following examples assume there is a volume set, volset, with the volumes vol-01, vol-02, and vol-03. The file system mount point /mnt is mounted on volset.

### Defining and assigning allocation policies

The following pseudocode provides an example of using the allocation policy APIs to define and assign allocation policies.

### To define and assign an allocation policy to reallocate an existing file's data blocks to a specific volume

 $\bullet$  To reallocate an existing file's data blocks to a specific volume (vol-03), create code similar to the following:

```
/* Create a data policy for moving file's data */
strcpy((char *) ap.ap_name, "Data_Mover_Policy");
ap.ap_flags = FSAP_CREATE;
ap.ap_order = FSAP_ORDER_ASGIVEN; 
ap.ap ndevs = 1;
strcpy(ap.ap_devs[0], "vol-03");
fd = open("/mnt", O RDOMLY);vxfs_ap_define(fd, &ap, 0);
file_fd = open ("/mnt/file_to_move", O_RDONLY);
vxfs_ap_assign_file(file_fd, "Data_Mover_Policy", NULL, 0);
vxfs ap enforce file(file fd, "Data Mover Policy", NULL);
```
#### To create policies that allocate new files under a directory

In this example, the files are under  $\text{dir1},$  the metadata is allocated to  $\text{vol-01},$ and file data is allocated to vol-02.

To create policies to allocate new files under directory dir1, create code similar to the following:

```
/* Define 2 policies */
/* Create the RAID5 policy */ 
strcpy((char *) ap.ap_name, "RAID5_Policy");
ap.ap_flags = FSAP_CREATE | FSAP_INHERIT;
ap.ap_order = FSAP_ORDER_ASGIVEN; 
ap(ap_ndevs = 1;strcpy(ap.ap_devs[0], "vol-02");
fd = open("/mnt", O_RDONLY);
dir fd = open("/mnt/dirl", O RDONLY);
vxfs_ap_define(fd, &ap, 0);
/* Create the mirror policy */
strcpy((char *) ap.ap name, "Mirror Policy");
ap.ap_flags = FSAP_CREATE | FSAP_INHERIT;
ap.ap_order = FSAP_ORDER_ASGIVEN; 
ap.ap ndevs = 1;
strcpy(ap.ap_devs[0], "vol-01");
vxfs_ap_define(fd, &ap, 0);
/* Assign policies to the directory */
vxfs_ap_assign_file(dir_fd, "RAID5_Policy", "Mirror_Policy",
                   0);
/* Create file under directory dir1 */
/* Meta and data blocks for file1 will be allocated on 
   vol-01 and vol-02 respectively. */
file_fd = open("/mnt/dir1/file1");
write(file fd, buf, 1024);
```
### Using volume application programmatic interfaces

The following pseudocode provides an example of using the volume APIs.

#### To shrink or grow a volume within a file system

- 1 Use the vxresize command to grow the physical volume.
- 2 To use the  $v \times f s$  vol resize() call to shrink or grow the file system, create codes similar to the following:

```
/* stat volume "vol-03" to get the size information */
fd = open("/mnt");vxfs vol stat(fd, "vol-03", infop);
/* resize (shrink/grow) accordingly. This example shrinks
       the volume by half */
vxfs_vol_resize(fd, "vol-03", infop->dev_size / 2);
```
#### To encapsulate a raw volume as a file

- 1 Add the volume to the volume set.
- 2 To encapsulate a raw volume  $\text{vol}-03$  as a file named encapsulate name in the file system /mnt, create code similar to the following:
	- /\* Take the raw volume vol-03 and encapsulate it. The volume's contents will be accessible through the given path name. \*/ vxfs\_vol\_encapsulate("/mnt/encapsulate\_name", "vol-03", infop->dev\_size);
	- /\* Access to the volume is through writes and reads of file "/mnt/encapsulate\_name" \*/

```
encap_fd = open("/mnt/encapsulate_name");
write(encap_fd, buf, 1024);
```
#### To de-encapsulate a raw volume

To de-encapsulate the raw volume  $\text{vol}-03$  named encapsulate name in the file system /mnt, create code similar to the following:

```
/* Use de-ecapsulate to remove raw volume. After
   de-encapsulation, vol-03 is still part of volset, but is
   not an active part of the file system. */
vxfs_vol_deencapsulate("/mnt/encapsulate_name");
```
# Chapter

# Named data streams

This chapter includes the following topics:

- [About named data streams](#page-61-0)
- [Uses for named data streams](#page-62-1)
- [Named data streams programmatic interface](#page-62-0)
- [Listing named data streams](#page-64-0)
- [Namespace for named data streams](#page-64-1)
- [Behavior changes in other system calls](#page-64-2)
- [Querying named data streams](#page-65-0)
- [Application programmatic interface](#page-66-0)
- [Command reference](#page-67-0)

# <span id="page-61-0"></span>About named data streams

Named data streams associate multiple data streams with a file. The default unnamed data stream can be accessed through the file descriptor returned by the open() function called on the file name. The other data streams are stored in an alternate name space associated with the file.

Note: Named data streams are also known as named attributes.

[Figure 4-5](#page-61-1) illustrates the alternate namespace associated with a file.

<span id="page-61-1"></span>Figure 4-5 Alternate Namespace

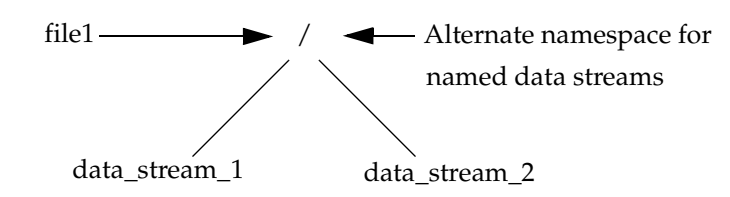

The file1 file has two named data streams: data\_stream\_1 and data stream 2.

Every file can have its own alternate namespace to store named data streams. The alternate namespace can be accessed through the named data stream APIs supported by VxFS.

Access to the named data stream can be done through a file descriptor using the named data stream library functions. Applications can open the named data stream to obtain a file descriptor and perform  $_{\text{read}}($ ),  $_{\text{write}}()$ , and  $_{\text{mmap}}()$ operations using the file descriptor. These system calls work as though they are operating on a regular file. The named data streams of a file are stored in a hidden named data stream directory inode associated with the file. The hidden directory inode for the file can be accessed only through the named data stream application programming interface.

There are no VxFS-supplied administrative commands to use this feature. A VxFS API is provided for creating, reading, and writing the named data streams of a file.

This feature is compatible with the Solaris 10 administrative commands.

## <span id="page-62-1"></span>Uses for named data streams

Named data streams allow applications to attach information to a file that appears to be hidden. An administrative program could use this to attach file usage information, backup information, and so on. An application could use this feature to hide or collect file attachments. For example, a multi-media document could have all text, audio clips, and video clips organized in one file rather than in several files. A document being reviewed by multiple people could have each person's comments attached to the file as a named data stream.

## <span id="page-62-0"></span>Named data streams programmatic interface

The following standard system calls can manipulate named data streams:

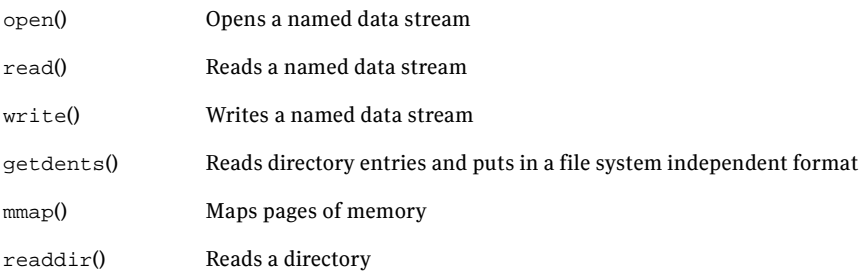

VxFS named data stream functionality is available through the following application programming interface functions:

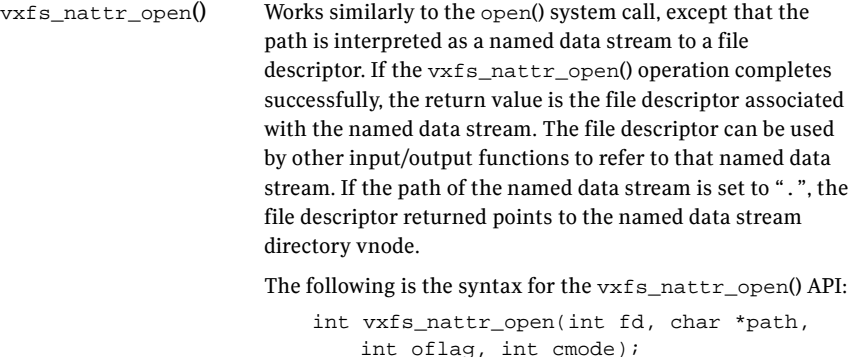

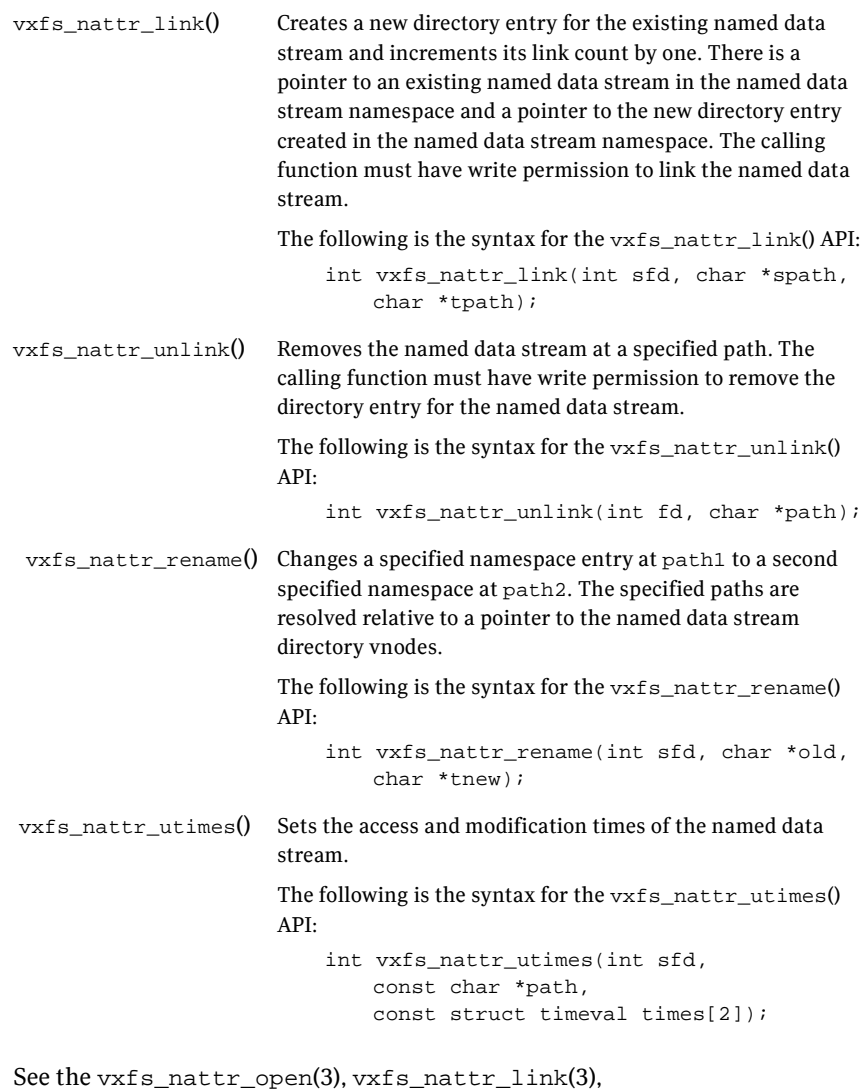

vxfs\_nattr\_unlink(3), vxfs\_nattr\_rename(3), and vxfs\_nattr\_utimes(3) manual pages.

## <span id="page-64-0"></span>Listing named data streams

The named data streams for a file can be listed by calling  $q$ etdents() on the named data stream directory inode, as shown in the following example.

#### To list named data streams

1 To list the named data streams, create code similar to the following:

```
fd = open("foo", O_RDWR); /* open file foot */afd = vxfs_nattr_open(fd, "stream1",
       O_RDWR|O_CREAT, 0777); /* create named data stream
                                   stream1 for file foo */
write(afd, buf, 1024); \prime /* writes to named stream file */
read(afd, buf, 1024); \prime\prime reads from named stream file \prime/
dfd = vxfs_nattr_open(fd, ".", O_RDONLY);
                           /* opens named stream directory
                                         for file foo */
getdents(dfd, buf, 1024); /* reads directory entries for
                                   named stream directory */
```
2 Use the reverse name lookup call to resolve a stream file to a pathname. The resulting pathname's format is similar to the following:

/mount\_point/file\_with\_data\_stream/./data\_stream\_file\_name

## <span id="page-64-1"></span>Namespace for named data streams

Names starting with "\$vxfs:" are reserved for future use. Creating a data stream in which the name starts with " $s_{\text{vxfs}}$ :" fails with an EINVAL error.

## <span id="page-64-2"></span>Behavior changes in other system calls

Some of the attributes, such as "...", are not defined for a named data streams directory. Any operation that accesses these fields can fail. Attempts to create directories, symbolic links, or device files on a named data stream directory fail. VOP\_SETATTR() called on a named data stream directory or named data stream inode also fails.

# <span id="page-65-0"></span>Querying named data streams

In the following example, a file named\_stream\_file was created with 20 named data streams using the API calls.

The named data streams are not displayed by the  $1s$  command. When named data streams are created, they are organized in a hidden directory. For example:

```
# ls -al named_stream_file
-r-xr-lr-x 1 root other 1024 Aug 12 09:49named_stream_file
```
#### To query named data streams

 $\blacklozenge$  Use the getdents() or readdir\_r() system call to query the named\_stream\_file file for its directory contents, which contains the 20 named stream files:

```
Attribute Directory contents for
   /vxfstest1/named_stream_file
0x1ff root other 1K Thu Aug 12 09:49:17 2004 .
0x565 root other 1K Thu Aug 12 09:49:17 2004 ..
0x177 root other 1K Thu Aug 12 09:49:17 2004 stream0
0x177 root other 1K Thu Aug 12 09:49:17 2004 stream1
0x177 root other 1K Thu Aug 12 09:49:17 2004 stream2
.
.
.
0x177 root other 1K Thu Aug 12 09:49:17 2004 stream17
0x177 root other 1K Thu Aug 12 09:49:17 2004 stream18
0x177 root other 1K Thu Aug 12 09:49:17 2004 stream19
```
# <span id="page-66-0"></span>Application programmatic interface

The named data streams API uses a combination of standard system calls and VxFS API calls to utilize its functionality.

The following is an example of pseudo code to query named data streams:

```
/* Create and open a file */
if ((fd = open("named_stream_file", O_RDWR | O_CREAT | O_TRUNC,
   mode)) < 0) {
   sprintf(error_buf, "%s, Error Opening File %s ", argv[0],
           filename);
   perror(error_buf);
   exit(-1);}
/* Write to the regular file as usual */
write(fd, buf, 1024);
/* Create several named data streams for file
   named_stream_file */
for (i = 0; i < 20; i++) {
   sprintf(attrname, "%s%d", "stream", i);
   nfd = vxfs_nattr_open(fd, attrname, O_WRONLY | O_CREAT,
       mode);
   if (nfd < 0) {
       sprintf(error_buf,
           "%s, Error Opening Attribute file %s/./%s ",
           argv[0], filename, attrname);
       perror(error_buf);
       exit(-1);}
    /* Write some data to the stream file */
   memset(buf, 0x41 + i, 1024);
   write(nfd, buf, 1024);
   close(nfd);
}
```
# <span id="page-67-0"></span>Command reference

When you use the cp, tar, 1s or similar commands to copy or list a file with named data streams, the file is copied or listed, but the attached named data streams is not copied or listed.

Note: The Solaris 9 operating environment and later provide the -@ option that may be specified with these commands to manipulate the named data streams.

Chapter

# VxFS I/O Application Interface

Topics in this chapter include:

- [Freeze and thaw](#page-69-0)
- [Caching advisories](#page-71-0)
- **[Extents](#page-74-0)**

Note: Unlike the other VxFS APIs described in this document, the APIs described in this chapter are available in previous releases of VxFS on all platforms. The exception is the API that provides concurrent I/O access through the VxFS caching advisories, which is available on VxFS 4.1 and later releases.

# <span id="page-69-0"></span>Freeze and thaw

Freezing a file system temporarily blocks all I/O operations to a file system and then performs a sync on the file system. Current operations are completed and the file system is synchronized to disk. Freezing a file system is a necessary step for obtaining a stable and consistent image of the file system at the volume level.

Consistent volume-level file system images can be obtained and used with a file system snapshot tool. The freeze operation flushes all buffers and pages in the file system cache that contain dirty metadata and user data. The operation then suspends any new activity on the file system until the file system is thawed.

VxFS provides ioctl interfaces to application programs to freeze and thaw VxFS file systems. The interfaces are VX\_FREEZE, VX\_FREEZE\_ALL, and VX\_THAW.

The VX FREEZE ioctl operates on a single file system. The program performing this ioctl can freeze the specified file system and block any attempts to access the file system until it is thawed. The file system will thaw once the time-out value, specified with the VX\_FREEZE ioctl, has expired, or the VX\_THAW ioctl is operated on the file system.

The VX THAW ioctl operates on a frozen file system. It can be used to thaw the specified file system before the freeze time-out period has elapsed.

The VX\_FREEZE\_ALL ioctl interface freezes one or more file systems. The VX FREEZE ALL ioctl operates in an atomic fashion when there are multiple file systems specified with a freeze operation. VxFS blocks access to the specified file systems simultaneously and disallows a user-initiated write operation that may modify more than one file system with a single write operation. Because VX\_FREEZE\_ALL can be used with a single file system, VX\_FREEZE\_ALL is the preferred interface over the VX\_FREEZE ioctl.

The execution of the VX\_FREEZE or VX\_FREEZE\_ALL ioctls will result in a clean file system image that can be mounted after the image is split off from the file system device. In response to a freeze request, all modified file system metadata is flushed to disk with no pending file system transactions in the log that must be replayed before mounting the split off image.

Both the VX\_FREEZE and VX\_FREEZE\_ALL interfaces can be used to freeze locally mounted file systems, or locally or remotely mounted cluster file systems.

The following table shows freeze/thaw compatibility with VxFS releases:

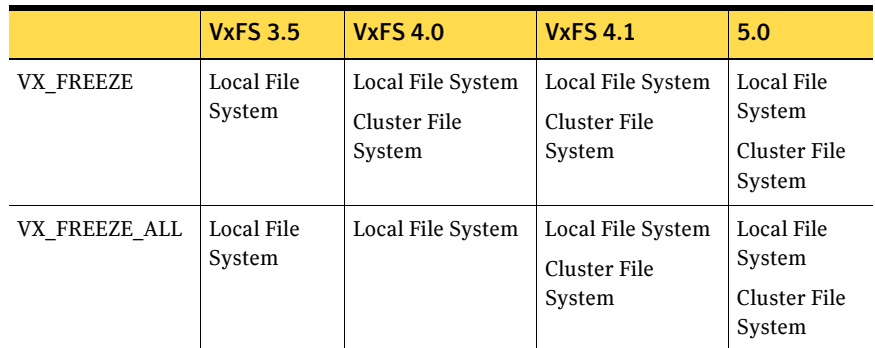

When freezing a file system, care should be taken with choosing a reasonable time-out value for freeze to reduce impact to external resources targeting the file system. User or system processes and resources are blocked while the file system is frozen. If the specified time-out value is too large, resources will be blocked for an extended period of time.

During a file system freeze, any attempt to get a file descriptor from the root directory of the file system for use with the VX\_THAW ioctl will cause the calling process to be blocked as the result the frozen state of the file system. The file descriptor must be acquired before issuing the VX\_FREEZE\_ALL or VX\_FREEZE ioctl.

Use the VX\_THAW ioctl to thaw file systems frozen with VX\_FREEZE\_ALL ioctl before the timeout period has expired.

The programming interface is as follows:

```
include <sys/fs/vx_ioctl.h>
   int timeout;
   int vxfs_fd;
   /* 
     * A common mistake is to pass the address of "timeout".
     * Do not pass the address of timeout, as that would be
     * interpreted as a very long timeout period
     */ 
     if (ioctl(vxfs_fd, VX_FREEZE, timeout)) 
       {perror("ERROR: File system freeze failed");
   }
For multiple file systems:
   int vxfs_fd[NUM_FILE_SYSTEMS];
```
struct vx\_freezeall freeze\_info;

freeze\_info.num = NUM\_FILE\_SYSTEMS freeze\_info.timeout = timeout;

```
freeze_info.fds = \&vxfs_fdd[0];if (ioctl(vxfs_fd[0], VX_FREEZE_ALL, &freeze_info))
   {perror("ERROR: File system freeze failed");
}
for (i = 0; i < NUM\_FILE\_ SYSTEMS; i++)if (ioctl(vxfs_fd[i], VX_THAW, NULL))
       {perror("ERROR: File system thaw failed");
    }
```
# <span id="page-71-0"></span>Caching advisories

VxFS allows an application to set caching advisories for use when accessing files. A caching advisory is the application's preferred choice for accessing a file. The choice may be based on optimal performance achieved through the specified advisory or to ensure integrity of user data. For example, a database application may choose to access the files containing database data using direct I/O, or the application may choose to benefit from the file system level caching by selecting a buffered I/O advisory. The application chooses which caching advisory to use.

To set a caching advisory on a file, open the file first. When a caching advisory is requested, the advisory is recorded in memory. This implies that caching advisories do not persist across reboots or remounts. Some advisories are maintained on a per-file basis, not a per-file-descriptor basis, meaning that the effect of setting such an advisory through a file descriptor will impact other processes' access to the same file. This also means that conflicting advisories cannot be in effect for accesses to the same file. If two applications set different advisories, both applications use the last advisory set on the file. VxFS does not coordinate or prioritize advisories.

Some advisories are not cleared from memory after the last close of the file. The recording of advisories remain in memory for as long as the file system metadata used to manage access to the file remains in memory. The removal of file system metadata for the file from memory is not predictable.

All advisories are set using the file descriptor, returned via the open() and ioctl() calls using the VX\_SETCACHE ioctl command.

See the vxfsio(7) manual page.

The caching advisories are described in the following sections.
# <span id="page-72-10"></span><span id="page-72-0"></span>Direct I/O

<span id="page-72-6"></span><span id="page-72-5"></span><span id="page-72-4"></span><span id="page-72-2"></span><span id="page-72-1"></span>Direct I/O is an unbuffered form of I/O for accessing files. If the VX DIRECT advisory is set, the user is requesting direct data transfer between the disk and the user-supplied buffer for reads and writes. This bypasses the kernel buffering of data, and reduces the CPU overhead associated with I/O by eliminating the data copy between the kernel buffer and the user's buffer. This also avoids taking up space in the buffer cache that might be better used for something else, such as application cache. The direct I/O feature can provide significant performance gains for some applications.

<span id="page-72-3"></span>For an I/O operation to be performed as direct I/O, it must meet certain alignment criteria. The alignment constraints are usually determined by the disk driver, the disk controller, and the system memory management hardware and software. The file offset must be aligned on a sector boundary (DEV\_BSIZE). All user buffers must be aligned on a long or sector boundary. If the file offset is not aligned to sector boundaries, VxFS will perform a regular read or write instead of a direct read or write.

If a request fails to meet the alignment constraints for direct I/O, the request is performed as data synchronous I/O. If the file is currently being accessed by using memory mapped I/O, any direct I/O accesses are done as data synchronous I/O.

<span id="page-72-9"></span><span id="page-72-8"></span>Because direct I/O maintains the same data integrity as synchronous I/O, it can be used in many applications that currently use synchronous I/O. If a direct I/O request does not allocate storage or extend the file, the inode metadata is not immediately written.

<span id="page-72-7"></span>The CPU cost of direct I/O is about the same as a raw disk transfer. For sequential I/O to very large files, using direct I/O with large transfer sizes can provide the same speed as buffered I/O with much less CPU overhead.

If the file is being extended or storage is being allocated, direct I/O must write the inode change before returning to the application. This eliminates some of the performance advantages of direct I/O.

The direct I/O advisory is maintained on a per-file-descriptor basis.

# <span id="page-73-4"></span>Concurrent I/O

<span id="page-73-5"></span><span id="page-73-2"></span><span id="page-73-1"></span><span id="page-73-0"></span>Concurrent I/O (VX\_CONCURRENT) is a form of I/O for file access. This form of I/O allows multiple processes to read or write to the same file without blocking other  $read()$  or  $write()$  operations. POSIX semantics requires  $read()$  and  $write()$ operations to be serialized on a file with other read() and write() operations. With POSIX semantics, a read will either read the data before or after the write occurred. With the VX\_CONCURRENT advisory set on a file, the reads and writes are not serialized similar to character devices. This advisory is generally used by applications that require high performance for accessing data and do not perform overlapping writes to the same file. An example is database applications. Such applications perform their own locking at the application level to avoid overlapping writes to the same region of the file.

It is the responsibility of the application or threads to coordinate write activities to the same file when using the VX\_CONCURRENT advisory to avoid overlapping writes. The consequence of two overlapping writes to the same file is unpredictable. The best practice for applications is to avoid simultaneous write operations to the same region of the same file.

If the VX\_CONCURRENT advisory is set on a file, VxFS performs direct I/O for reads and writes to the file. As such, concurrent I/O has the same alignment requirements as direct I/O.

See ["Direct I/O" on page 73](#page-72-0).

When concurrent I/O is enabled, the read and write behaves as follows:

- The write() system call acquires a shared read-write lock instead of an exclusive lock.
- $\blacksquare$  The write() system call performs direct I/O to the disk instead of copying and then writing the user data to the pages in the system page cache.
- The read() system call acquires a shared read-write lock and performs direct I/O from disk instead of reading the data into pages in the system page cache and copying from the pages to the user buffer.
- $\blacksquare$  The read() and write() system calls will not be atomic. The application must ensure that two threads will not write to the same region of a file at the same time.

<span id="page-73-3"></span>Concurrent I/O (CIO) can be set through the file descriptor and  $i$  octl. () operation using the VX\_SETCACHE ioctl command with the VX\_CONCURRENT advisory flag. Only the read() and write() operations occurring through this file descriptor use concurrent I/O. Read() and write() operations occurring through other file descriptors will still follow the POSIX semantics. The VX\_CONCURRENT advisory can be set via the VX\_SETCACHE ioctl descriptor on a file.

CIO is a licensable feature of VxFS.

## <span id="page-74-12"></span>Unbuffered I/O

<span id="page-74-10"></span><span id="page-74-7"></span><span id="page-74-6"></span>The I/O behavior of the VX\_UNBUFFERED advisory is the same as the VX DIRECT advisory set with the same alignment constraints as direct  $I/O$ . However, for unbuffered I/O, if the file is being extended, or storage is being allocated to the file, metadata updates on the disk for extending the file are not performed synchronously before the write returns to the user. The VX UNBUFFERED advisory is maintained on a per-file-descriptor basis.

## <span id="page-74-11"></span>Other advisories

<span id="page-74-9"></span><span id="page-74-4"></span>The VX  $SEQ$  advisory is a per-file advisory that indicates that the file is being accessed sequentially. A process setting this advisory on a file through its file descriptor will impact the access pattern of other processes currently accessing the same file. When a file with VX\_SEQ advisory is being read, the maximum read-ahead is performed. When a file with VX\_SEQ advisory is written, sequential write access is assumed and the modified pages with write operations are not immediately flushed. Instead, modified pages remain in the system page cache and those pages are flushed at some distance point behind the current write point (flush behind).

<span id="page-74-8"></span>The VX\_RANDOM advisory is a per-file advisory that indicates that the file is being accessed randomly. A process setting this advisory on a file through its file descriptor will impact the access pattern of other processes currently accessing the same file. This advisory disables read-ahead with read operations on the file, and disables flush-behind on the file, as described above. The result of disabling flush behind is that the modified pages in the system page cache from the recent write operations are not flushed to the disk until the system pager is scheduled and run to flush dirty pages. The rate at which the system pager is scheduled is based on availability of free memory and contention.

<span id="page-74-1"></span>Note: The VX\_SEQ and VX\_RANDOM are mutually exclusive advisories.

# <span id="page-74-13"></span>Extents

<span id="page-74-5"></span><span id="page-74-3"></span><span id="page-74-2"></span><span id="page-74-0"></span>In general disk space is allocated in 512-byte or 1024-byte (*DEV\_BSIZE*) sectors to form logical blocks. VxFS supports logical block sizes of 1024, 2048, 4096, and 8192 bytes. The default block size is 1K for file systems up to 2 TB in size, and 8K for other file system sizes. Users can choose any block when creating file systems using the mkfs command. VxFS allocates disk space to files in groups of one or more adjacent blocks called extents. An extent is a set of one or more consecutive logical blocks. Extents allow disk I/O to take place in units of multiple blocks if storage is allocated in consecutive blocks. For sequential I/O,

multiple block operations are considerably faster than block-at-a-time operations.

VxFS uses an aggressive allocation policy for allocating extents to files. It also allows an application to pre-allocate space or request contiguous space. This results in improved I/O performance and less file system overhead for performing allocations. For an extending write operation, the policy attempts to extend the previously allocated extent by the size of the write operation or larger. Larger allocation is attempted when consecutive extending write operations are detected. If the last extent cannot be extended to satisfy the entire write operation, a new disjoint extent is allocated. This policy leaves excess allocation that will be trimmed at the last close of the file or if the file is not written to for some amount of time. The file system can still be fragmented with too many non-contiguous extents, especially file systems of smaller size.

## <span id="page-75-6"></span>Extent attributes

<span id="page-75-0"></span>VxFS allocates disk space to files in groups of one or more extents. In general, the internal allocation policies of VxFS attempt to achieve two goals: allocate extents for optimum I/O performance and reduce fragmentation. VxFS allocation policies attempt to balance these two goals through large allocations and minimal file system fragmentation by allocating from space available in the file system that best fits the data. These extent-based allocation policies provide an advantage over block-based allocation policies. Extent based policies rarely use indirect blocks with allocations and eliminate many instances of disk access that stem from indirect references.

<span id="page-75-4"></span><span id="page-75-2"></span>VxFS allows control over some aspects of the extent allocation policies for a given file via two administrative tools,  $setext{(1)}$  and  $getext{(1)}$ , and an API. The application-imposed policies associated with a file are referred to as extent attributes. VxFS provides APIs that allow an application to set or view extent attributes associated with a file and preallocate space for a file.

### <span id="page-75-5"></span>Attribute specifics

<span id="page-75-3"></span><span id="page-75-1"></span>There are two basic extent attributes associated with a file: *reservation* and *fixed extent size*. You can preallocate space to the file by manipulating a file's reservation, or override the default allocation policy of the file system by setting a fixed extent size. Other policies determine the way these attributes are expressed during the allocation process. You can specify that:

- The space reserved for a file must be contiguous
- No allocations are made for a file beyond the current reservation
- An unused reservation is released when the file is closed
- Space is allocated, but no reservation is assigned

■ The file size is changed to incorporate immediately the allocated space Some of the extent attributes are persistent and become part of the on-disk information about the file, while other attributes are temporary and are lost after the file is closed or the system is rebooted. The persistent attributes are similar to the file's permissions and are written in the inode for the file. When a file is copied, moved, or archived, only the persistent attributes of the source file are preserved in the new file.

## <span id="page-76-1"></span>Reservation: preallocating space to a file

<span id="page-76-0"></span>Space reservation is used to make sure applications do not fail because the file system is out of space. An application can preallocate space for all the files it needs before starting to do any work. By allocating space in advance, the file is optimally allocated for performance, and file accesses are not slowed down by the need to allocate storage. This allocation of resources can be important in applications that require a guaranteed response time. With very large files, use of space reservation can avoid the need to use indirect extents. It can also improve performance and reduce fragmentation by guaranteeing that the file consists of large contiguous extents.

VxFS provides an API to preallocate space to a file at the time of the request rather than when data is written into the file. Preallocation, or reservation, prevents any unexpected out-of-space condition on the file system by ensuring that a file's required space is associated with the file before data is written to the file. Storage can be reserved for a file at any time, and reserved space to a file is not allocated to other files in the file system. The API provides the application the option to change the size of the file to include the reserved space.

Reservation does not perform zeroing of the allocated blocks to the file. Therefore, this facility is limited to applications running with appropriate privileges, unless the size of the file is not changed with the reservation request. The data that appears in the newly allocated blocks for the file may have been previously contained in another file.

Reservation is a persistent attribute for the file saved on disk. When this attribute is set on a file, the attribute is not released when the file is truncated. The reservation must be cleared through the same API, or the file must be removed to free the reserved space. At the time of specifying the reservation, if the file size is less than the reservation amount, space is allocated to the file from the current file size up to the reservation amount. When the file is truncated, space below the reserved amount is not freed.

## <span id="page-77-6"></span>Fixed extent size

<span id="page-77-0"></span>VxFS uses the I/O size of write requests and the default allocation policy for allocating space to a file. For some applications, the default allocation policy may not be optimal. Setting a fixed extent size on a file overrides the default allocation policies for that file. Applications can set a fixed extent size to match the application I/O size so that all new extents allocated to the file are of the fixed size. By using a fixed extent size, an application can reduce allocation attempts and guarantee optimal extent sizes for a file. With the fixed extent size attribute, an extending write operation will trigger VxFS to extend the previously allocated extent by the fixed extent size amount to maintain contiguity of the extent. If the last extent cannot be extended by the fixed extent size amount, a new disjoint extent is allocated. The size of a fixed extent should factor in the size of file I/O appropriate to the application. Do not use small fixed extent size to eliminate the advantage with extent-base allocation policies.

Another use of a fixed extent size occurs with sparse files. VxFS usually performs I/O in multiples of the system-defined page size. When allocating to a sparse file, VxFS allocates space in multiples of the page size according to the amount of page I/O in need of allocation. If the application always does sub-page I/O, the use of fixed extent size in multiples of the page size reduces allocations.

Applications should not use a large fixed extent size. Allocating a large fixed extent may fail due to the unavailability of an extent of that size, whereas smaller extents are more readily available for allocation.

Custom applications may also use fixed extent sizes for specific reasons, such as the need to align extents to cylinder or striping boundaries on disk.

The fixed extent size attribute is specified in units of file system block size. It specifies the number of contiguous file system blocks to allocate for a new extent, or the number of contiguous blocks to allocate and append to the end of an existing extent. A file with this attribute has fixed size extents or larger extents that are a multiple of the fixed size extent.

# <span id="page-77-5"></span>Application programming interface for extent attributes

<span id="page-77-4"></span><span id="page-77-3"></span><span id="page-77-2"></span><span id="page-77-1"></span>The current API for extent attributes is  $i$  octl. Applications can open a file and use the returned file descriptor with calls to  $i$  octl() to retrieve, set, or change extent attributes. To set or change existing extent attributes, use the VX\_SETEXT ioctl. To retrieve existing extent attributes, if any, use the VX\_GETEXT ioctl. Applications can set or change extent attributes on a file by providing the attribute information in the structure of type vx\_ext and passing the VX\_SETEXT iotcl and the address of the structure using the third argument of the  $i<sub>oct1</sub>$  call. Applications can also retrieve existing extent attributes, if any, by passing the VX\_GETEXT ioctl and the address of the same structure, of type vx ext, as the third argument with the  $i$ octl() call.

```
struct vx_ext {
   off_t ext_size; /* extent size in fs blocks */
   off_t reserve; /* space reservation in fs blocks */
   int a_flags; /* allocation flags */
```
The *ext* size argument is set to specify a fixed extent size. The value of fixed extent size is specified in units of the file system block size. Be sure the file system block size is known before setting the fixed extent size. If a fixed extent size is not required, use zero to allow the default allocation policy to be used for allocating extents. The fixed extent allocation policy takes effect immediately after successful execution of the VX\_SETEXT ioctl. An exception is with files that already contain indirect blocks, in which case the fixed extent policy has no effect unless all current indirect blocks are freed via file truncation.

The *reserve* argument can be set to specify the amount of space preallocated to a file. The amount is specified in units of the file system block size. Be sure the file system block size is known before setting the preallocation amount. If a file has already been preallocated, its current reservation amount can be changed with the VX\_SETEXT ioctl. If the specified reserve amount is greater than the current reservation, the allocation for the file is increased to match the newly specified reserve amount. If the reserve amount is less than the current reservation, the reservation amount is decreased and the allocation is reduced to the newly set reservation amount or the current file size. Note that file preallocation requires root privilege, unless the size of the file is not changed, and the preallocation size cannot be increased beyond the ulimit of the requesting process.

<span id="page-78-1"></span><span id="page-78-0"></span>See the VX\_CHGSIZE flag.

}

See the  $ulimit(2)$  manual page.

# <span id="page-79-6"></span>Allocation flags

<span id="page-79-0"></span>Allocation flags can be specified with VX\_SETEXT ioctl for additional control over allocation policies. Allocation flags are specified in the *a\_flag* argument of vx\_ext structure to determine:

- Whether allocations are aligned
- Whether allocations are contiguous
- Whether the file can be written beyond its reservation
- Whether an unused reservation is released when the file is closed
- Whether the reservation is a persistent attribute of the file
- When the space reserved for a file will actually become part of the file.

### Allocation flags with reservation

<span id="page-79-5"></span><span id="page-79-4"></span><span id="page-79-3"></span><span id="page-79-2"></span><span id="page-79-1"></span>The VX\_TRIM, VX\_NOEXTEND, VX\_CHGSIZE, VX\_NORESERVE, VX\_CONTIGUOUS, and VX\_GROWFILE flags can be used to modify reservation requests. Note that VX\_NOEXTEND is the only flag that is persistent; the other flags may have persistent effects, but they are not returned by the VX\_GETEXT ioctl. The non-persistent flags remain active for a file in the file system cache until the file is no longer accessed and is removed from the cache.

### Reservation trimming

The VX\_TRIM flag specifies that the reservation amount must be trimmed to match the file size when the last close occurs on the file. At the last close, the VX\_TRIM flag is cleared and any unused reservation space beyond the size of the file is freed. This can be useful if an application needs enough space for a file, but it is not known how large the file will become. Enough space can be reserved to hold the largest expected file, and when the file has been written and closed, any extra space will be released.

### Non-persistent reservation

If reservation is not desired to be a persistent attribute, the VX NORESERVE flag can be specified to request allocation of space without making reservation a persistent attribute of the file. This flag can be used by applications interested in temporary reservation but wish to free any space past the end of the file when the file is closed. For example, if an application is copying a file that is 1 MB long, it can request a 1 MB reservation with the  $VX$  NORESERVE flag set. The space is allocated, but the reservation in the file is left at 0. If the program aborts for any reason or the system crashes, the unused space past the end of the file is

released. When the program finishes, there is no clean up because the reservation was never recorded on disk.

### No write beyond reservation

<span id="page-80-2"></span>The VX\_NOEXTEND flag specifies that any attempt to write beyond the current reservation must fail. Writing beyond the current reservation requires the allocation of new space for the file. To allocate new space to the file, the space reservation must be increased. This can be used similar to the function of the ulimit command to prevent a file from using too much space.

### Contiguous reservation

<span id="page-80-1"></span>The VX CONTIGUOUS flag specifies that any space allocated to a file must satisfy the requirement of a single extent allocation. If there is not one extent large enough to satisfy the reservation request, the request fails. For example, if a file is created and a 1 MB contiguous reservation is requested, the file size is set to zero and the reservation to 1 MB. The file will have one extent that is 1 MB long. If another reservation request is made for a 3 MB contiguous reservation, the new request will find that the first 1 MB is already allocated and allocate a 2 MB extent to satisfy the request. If there are no 2 MB extents available, the request fails. Extents are, by definition, contiguous. Note that because VX CONTIGUOUS is not a persistent flag, space will not be allocated contiguously for restoring a file that was previously allocated with the VX\_CONTIGUOUS flag.

### Include reservation in the file size

<span id="page-80-0"></span>A reservation request can affect the size of the file to include the reservation amount by specifying  $VX$  CHGSIZE. This flag increases the size of the file to match the reservation amount without zeroing the reserved space. Because the effect of this flag is uninitialized data in a file, which might have been previously contained in other files, the use of this flag is restricted to users with the appropriate privileges. Without this flag, the space of the reservation is not included in the file until an extending write operation requires the space. A reservation that immediately changes the file size can generate large temporary files. Applications can benefit from this type of reservation by eliminating the overhead imposed with write operations to allocate space and update the size of the file.

It is possible to use these flags in combination. For example, using VX\_CHGSIZE and VX\_NORESERVE changes the file size, but does not set any reservation. When the file is truncated, the space is freed. If the VX\_NORESERVE flag is not used, the reservation is set on the disk along with the file size.

### Reading the grown part of the file

When the allocation flag (a.  $flag$ ) is set to VX\_GROWFILE, the size of the file is changed to include the reservation. This flag reads the grown part of the file (between the current size of the file and the size after the operation succeeds). VX\_GROWFILE has persistent affects, but is not visible as an allocation flag. This flag is visible through the VX\_GETEXT ioctl.

# <span id="page-81-7"></span>Allocation flags with fixed extent size

<span id="page-81-3"></span><span id="page-81-0"></span>The VX ALIGN flag can be used to specify an allocation flag for fixed extent size. This flag has no effect if it is specified with a reservation request. The VX\_ALIGN specifies the alignment requirement for allocating future extents aligned on a fixed extent size boundary relative to the start of the allocation unit. This can be used to align extents to disk striping boundaries or physical disk boundaries. The VX\_ALIGN flag is persistent and is returned by the VX\_GETEXT ioctl.

## <span id="page-81-8"></span>How to use extent attribute APIs

<span id="page-81-2"></span><span id="page-81-1"></span>First, verify that the target file system is VxFS, and then determine the file system block size using the  $_{\text{stack}}()$  call. The type for VxFS is MNT\_VXFS on most platforms, and the file system block size is returned in *statfs.f\_bsize*. The block size must be known for setting or interpreting the extent attribute information through VxFS extent attribute APIs.

<span id="page-81-6"></span><span id="page-81-4"></span>Each invocation of the VX\_SETEXT ioctl affects all the elements in the vx\_ext structure.

To use VX\_SETEXT

- <span id="page-81-5"></span>1 Call the VX\_GETEXT ioctl to read the current settings, if any.
- 2 Modify the current values to be changed.
- 3 Call the VX SETEXT ioctl to set the new values.

Warning: Follow this procedure carefully. A fixed extent size may be inadvertently cleared when the reservation is changed. When copying files between VxFS and non-VxFS file systems, the extent attributes cannot be preserved. Note that the attribute values returned for a file in a  $v_{x,ext}$  structure will have a different effect on another VxFS file system with a different file system block size from the source file system. Translation of attribute values for different block sizes may be necessary when copying files with attributes between two file systems of a different block size.

The following is an example code snippet for setting the fixed extent size of the MY\_PREFERRED\_EXTSIZE attribute on a new file, MY\_FILE, assuming MY\_PREFFERED\_EXTSIZE is multiple of the file system block size:

```
#include <sys/fs/vx_ioctl.h>
struct vx_ext myext;
fd = open(MY FILE, O CREAT, 0644);
myext.ext_size = MY_PREFERRED_EXTSIZE;
myext.reserve = 0;
myext.flags = 0;
error = ioctl(fd, VX_SETEXT, &myext);
```
The following is an example code snippet for preallocating MY\_FILESIZE\_IN\_BYTES bytes of space on the new file, MY\_FILE, assuming the target file system block size is THIS\_FS\_BLOCKSIZE:

```
#include <sys/fs/vx_ioctl.h>
struct vx_ext myext;
fd = open(MY FILE, O CREAT, 0644);
myext.ext_size =0;
myext.reserve = (MY_FILESIZE_IN_BYTES + THIS_FS_BLOCKSIZE) /
                                        THIS_FS_BLOCKSIZE;
myext.flags = VX_CHGSIZE;
error = ioctl(fd, VX SETEXT, &myext);
```
84 | VxFS I/O Application Interface Extents

# Index

# **A**

[allocation flags 80](#page-79-0) [allocation flags with fixed extent size 82](#page-81-0) [allocation policies 50](#page-49-0) [multi-volume support 53](#page-52-0) [alternate namespace 62](#page-61-0) [application interface 10](#page-9-0)

# **C**

[caching advisories 72](#page-71-0) [close 17](#page-16-0) [compiling environment 13](#page-12-0) [concurrent I/O 74](#page-73-0)

## **D**

[data copy 73](#page-72-1) [data transfer 73](#page-72-2) [DEV\\_BSIZE 73,](#page-72-3) [75](#page-74-0) [direct data transfer 73](#page-72-4) [direct I/O 73](#page-72-5)

## **E**

[extent attributes 76](#page-75-0) [extents 75](#page-74-1)

### **F**

[FCL tunables 23](#page-22-0) [fcl\\_keeptime 23](#page-22-1) [fcl\\_maxalloc 23](#page-22-2) [fcl\\_winterval 24](#page-23-0) [features 10](#page-9-1) [File Change Log 11,](#page-10-0) [15](#page-14-0) [programmatic interface 26](#page-25-0) [record types 21](#page-20-0) [special records 22](#page-21-0) [File Change Log file 16](#page-15-0) [fixed extent size 76,](#page-75-1) [78](#page-77-0) [freeze/thaw 70](#page-69-0) [FSAP\\_INHERIT 53](#page-52-1)

[fsapadm 50](#page-49-1) [fsvoladm 50](#page-49-2)

### **G**

[getdents 63,](#page-62-0) [65](#page-64-0) [getext 76](#page-75-2)

### **H**

[header files 12](#page-11-0)

### **I**

 $I/O$ [direct 73](#page-72-6) [sequential 73](#page-72-7) [synchronous 73](#page-72-8) [ioctl 10,](#page-9-2) [72,](#page-71-1) [78](#page-77-1)

### **L**

[libraries 12](#page-11-1) [logical blocks 75](#page-74-2) [lseek 17](#page-16-1)

### **M**

[mkfs 75](#page-74-3) [mmap 62,](#page-61-1) [63](#page-62-1) [multi-volume support 11,](#page-10-1) [49](#page-48-0) [allocation policy APIs 53](#page-52-2) [creating and assigning policies 55](#page-54-0) [data structures 57](#page-56-0) [enforcing the policy on a file 56](#page-55-0) [examples of volume set operations 51](#page-50-0) [modifying a volume within a file system 52](#page-51-0) [querying the defined policies 56](#page-55-1) [querying the volume set for a file system 52](#page-51-1) [uses 51](#page-50-1) [volume APIs 51](#page-50-2) [volume encapsulation 53](#page-52-3)

### **N**

[named attributes 62](#page-61-2) [named data streams 61](#page-60-0) [behavior changes in other system calls 65](#page-64-1) [example 66](#page-65-0) [listing 65](#page-64-2) [namespace 65](#page-64-3) [programmatic interface 63,](#page-62-2) [67](#page-66-0) [programmer's reference 68](#page-67-0) [ncheck 46](#page-45-0)

## **O**

[open 17,](#page-16-2) [62,](#page-61-3) [63,](#page-62-3) [72](#page-71-2) [other advisories 75](#page-74-4)

## **R**

[read 17,](#page-16-3) [62,](#page-61-4) [63,](#page-62-4) [74](#page-73-1) [readdir 63](#page-62-5) Record Types [special records 22](#page-21-1) [record types 21](#page-20-1) [reservation 76,](#page-75-3) [77](#page-76-0) [reverse path name lookup 46](#page-45-1)

## **S**

[sequential I/O 73,](#page-72-7) [75](#page-74-5) [setext 76](#page-75-4) [Software Developer's Kit 10](#page-9-3) [packages 12](#page-11-2) [special records 22](#page-21-2) [statfs 82](#page-81-1) [Storage Checkpoints 51](#page-50-3) [synchronous I/O 73](#page-72-9)

### **U**

[ulimit 79](#page-78-0) [unbuffered I/O 75](#page-74-6) [using extent attribute APIs 82](#page-81-2)

### **V**

[volume APIs 51](#page-50-4) [volume set 51](#page-50-5) [VOP\\_SETATTR 65](#page-64-4) [VRTSfsmnd 12](#page-11-3) [VRTSfssdk 12](#page-11-4) [VX\\_ALIGN 82](#page-81-3)

[VX\\_CHGSIZE 79,](#page-78-1) [80,](#page-79-1) [81](#page-80-0) [VX\\_CONCURRENT 74](#page-73-2) [VX\\_CONTIGUOUS 80,](#page-79-2) [81](#page-80-1) [VX\\_DIRECT 75](#page-74-7) [vx\\_ext 78,](#page-77-2) [82](#page-81-4) [VX\\_FREEZE 70,](#page-69-1) [71](#page-70-0) [VX\\_FREEZE\\_ALL 70,](#page-69-2) [71](#page-70-1) [VX\\_GETEXT 78,](#page-77-3) [82](#page-81-5) [VX\\_NOEXTEND 80,](#page-79-3) [81](#page-80-2) [VX\\_NORESERVE 80](#page-79-4) [VX\\_RANDOM 75](#page-74-8) [VX\\_SEQ 75](#page-74-9) [VX\\_SETCACHE 74](#page-73-3) [VX\\_SETEXT 78,](#page-77-4) [82](#page-81-6) [VX\\_THAW 70](#page-69-3) [VX\\_TRIM 80](#page-79-5) [VX\\_UNBUFFERED 75](#page-74-10) [VxFS I/O 11,](#page-10-2) [69](#page-68-0) [caching advisories 72](#page-71-3) [concurrent I/O 74](#page-73-4) [direct I/O 73](#page-72-10) [other advisories 75](#page-74-11) [unbuffered I/O 75](#page-74-12) [extents 75](#page-74-13) [allocation flags 80](#page-79-6) [allocation flags with fixed extent size 82](#page-81-7) [API 78](#page-77-5) [attribute specifics 76](#page-75-5) [extent attributes 76](#page-75-6) [fixed extent size 78](#page-77-6) [reservation 77](#page-76-1) [using extent attribute APIs 82](#page-81-8) [freeze/thaw 70](#page-69-4) vxfs inotopath 47 [vxfs\\_inotopath\\_gen 46](#page-45-2) [vxfs\\_nattr\\_link 64](#page-63-0) [vxfs\\_nattr\\_open 63](#page-62-6) vxfs nattr rename 64 [vxfs\\_nattr\\_unlink 64](#page-63-2) vxfs nattr utimes 64 [vxfsio 72](#page-71-4) [vxtunefs 23](#page-22-3) [vxvset 51](#page-50-6)

### **W**

[write 62,](#page-61-5) [63,](#page-62-7) [74](#page-73-5)